**what about secondary distribution?** 

 $40 - 0$ 

**CJ23861 ) 22-AUG\*74 14:19???? Title: Authorts): KirK E# Kelley/KIRK? Distribution: /CHIC £ ACTION J ) DSM( £ ACTION 3 ) ? Sub-Collect ions: SRI-ARC? Clerk: KIRK?** 

 $1\,$ 

What about secondary distribution?

Will that be in the Sendmail system by October?

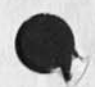

 $\sim$   $\sim$   $\prime$ 

 $\,$  1  $\,$ 

Superwatch Average Graphs for Week of 8/4/74

 $\begin{array}{ccc} \bullet & \bullet & \bullet \end{array}$ 

**(0238623 22-AUG-74 14;29?m Title: Author(s): Susan Rf Lee/SRL; Distribution: /JCN( C INFQ-QNLY 3 3 RWW( [ INFQ-QNLY 1 3 DCK( t INFO-ONLY 3 ) JCP( [ XNFO-QNLY 3 3 DVN( C INFO-ONLY 3 ) JAKEC t**  INFO-ONLY **3** 3 DLS( { INFO-ONLY } } DSM( { INFO-ONLY } } CSM( { INFO-ONLY } } Sub-Collections: SRI-ARC; Clerk: SRL; Origin: < LEE, **3 3 Sub-Collections: SRI-ARC; Clerk: SRL; WEEK8/4GRAPRS f NLSf2# ># 22-AUG-74 14:25 SRL ?;;?<LEE>WEEK8/4GRAPHS# NLS;l# 22-AUG-74 hb;45 SRL ;####;** 

 $\mathbf{A}$ 

 $1a$ 

 $\overline{2}$ 

 $2a$ 

 $\overline{\mathbf{3}}$ 

 $3a$ 

4

Superwatch Average Graphs for Week of 8/4/74

TIME PLOT OF AVERAGE IDLE TIME FOR WEEK OF 8/4/74 x axis labeled in units of hr:min, xunit = 30 minutes

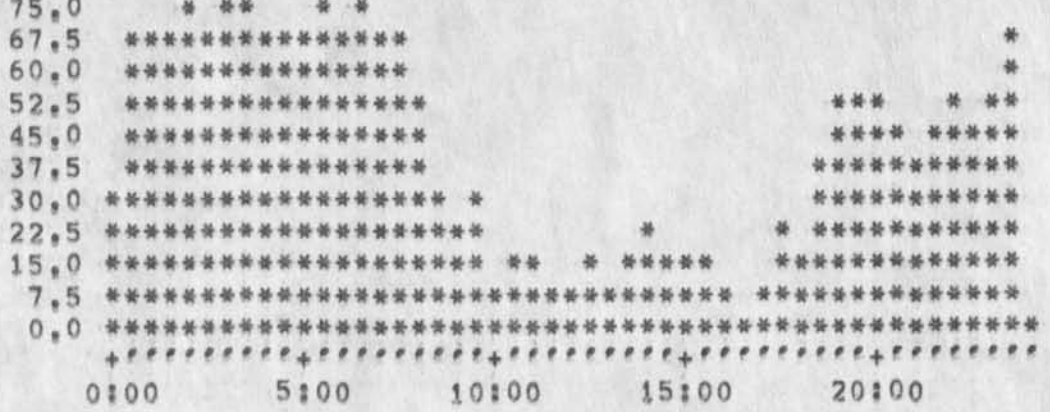

TIME PLOT OF AVERAGE NUMBER OF GO JOBS FOR WEEK OF 8/4/74 x axis labeled in units of hrimin, xunit = 30 minutes

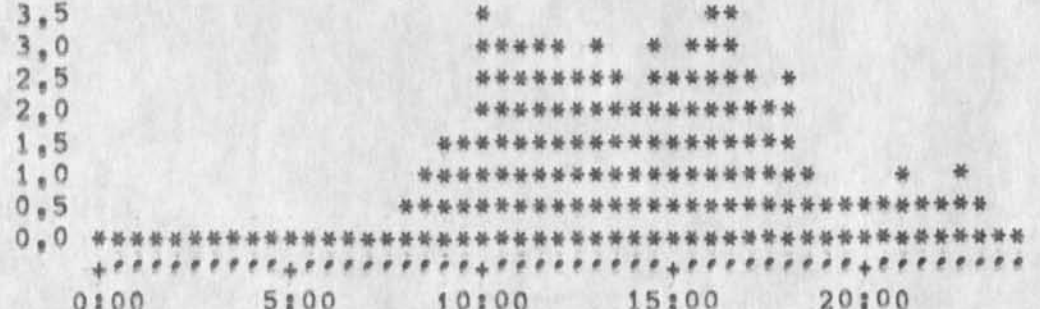

TIME PLOT OF AVERAGE PER CENT OF CPU TIME CHARGED TO USER ACCOUNTS FOR WEEK OF 8/4/74

x axis labeled in units of hr:min, xunit = 30 minutes

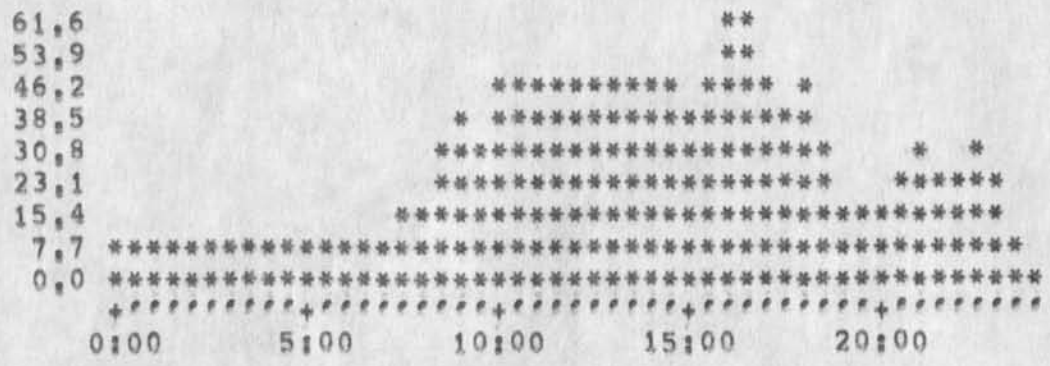

TIME PLOT OF AVERAGE NUMBER OF USERS FOR WEEK OF 8/4/74 x axis labeled in units of hr;min, xunit = 30 minutes

 $4a$ 

Superwatch Average Graphs for Week of 8/4/74

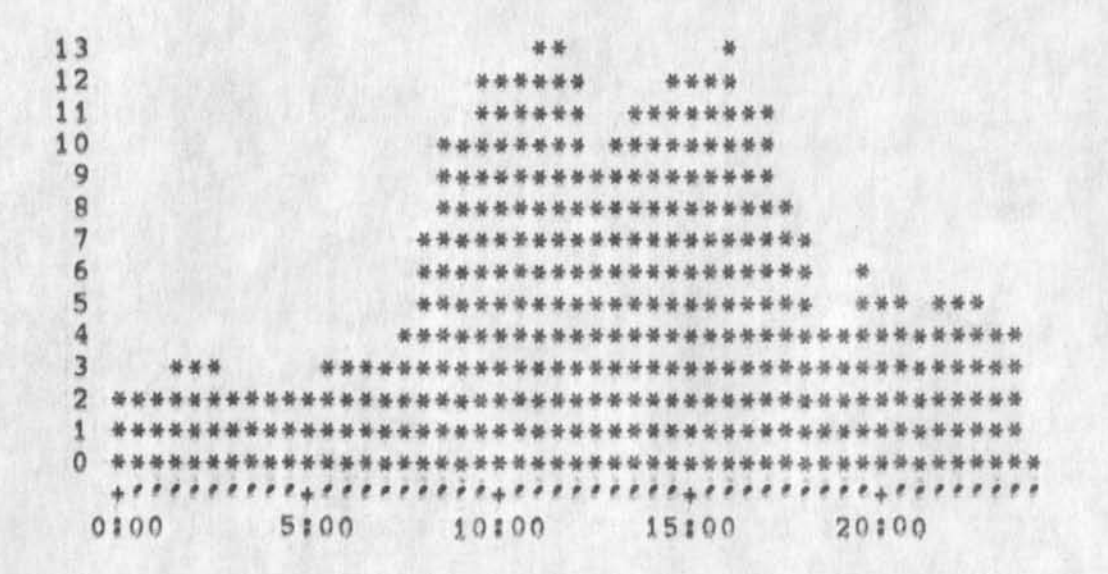

 $\overline{\mathbf{2}}$ 

 $\epsilon$  .

KIRK 22-AUG-74 14:59 23863

Illegal statement return ring

 $\mathbf{C} = \mathbf{C}$ 

(J23863) 22-AUG-74 14:59;;;; Title: Author(s): Kirk E. Kelley/KIRK; **Distributions /8UGSC C ACTION 3 3** *f* **Sub-Collections: SRI-ARC BUGS; Clerks KIRK;** 

#### **Illegal statement return ring**

After removing a split screen, you invarably can no longer jump to **file return or jump to return because someone did not fix the split**  window code to correctly update the statement return ring<sub></sub> Immediately before removing the split window, both file return and **statment return worx fine, I find myself going out and resetting every time 1 use a split window and avoiding using a split window as**  much as possible.<sup>'</sup> 1

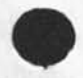

 $\mathbf{v} = \mathbf{v} \cdot \mathbf{v}$ 

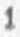

**JCN 22**«AUG»74 **15:43 23865 About the** ARC **workshop Utility Service Talk October 15** 

(J23865) 22=AUG=74 15: 43; ;;; Title: Author(s): James C. Norton/JCN; **Distribution: /RLL( C ACTION ] ) DCEC C INFO-ONLY ] ) JHBC C I NF OO NLY j ) RWW ( C INF0\*CNLY 3 ) TLH ( [ INFOwONLY** *} )* **j SUbf-Coi lections: SRI-ARC; Clerk; JCN; Origin: < NORTON, SRITALK<sup>f</sup> NLS» 1» ># 22-AUG-74 15:40 JCN ;;;; , SNF=0: ####;** 

#### JCN 22-AUG-74 15:43 23865

1

 $\overline{2}$ 

3

 $\Delta$ 

5

6

 $\overline{7}$ 

**About the ARC workshop Utility Service Talk October 35** 

**To? Martin Gorfinkel E-122**  From: Jim Norton J=2094

cc: Doug Engelbart, Robert Lieberman, Tom Humphrey

**Subjects About the** ARC **Workshop utility Service Talk October 15** 

Martin, we would be glad to take part in the series of computer **services informational talks you have planned for SRI staff,**  October 15th is a good date, As we discussed, such a description **of the Workshop Utility for SRI staff is closely related to the developing workshop use objectives of SRI management and the SRI Workshop Architect, Tom Humphrey, I will discuss the details of the presentation with Tom as soon as we can get together, In the meantime, assume that an ARC person will do it, I note that you mentioned that it would probably be in Conference Room B and would probably be attended by less than 50 people,** 

**The paragraph you requested follows?** 

**SRI's Augmentation Research Center (ARC) has been developing a computer-based "augmentation" system for over 12 years at the**  Institute under government sponsorship, ARC's primary objective **in this work is to bring into being an evolving system that will significantly increase the effectiveness of individuals and groups in their "knowledge work," The system now runs on two PDPMQ TENEX timesharing computer systems that are connected to the ARPA Computer Network, ARC staff members have been using the**  system as it has developed over the years as an aid in their work **and to provide valuable feedback about changes and additions needed in the system, in order to have the results of ARC'S work benefit other groups and also to obtain more useful feedback from**  such users,

ARC has commenced to provide computer service, training, and **consultation to a growing number of subscribing orga<sup>n</sup> izations, The computer service portion of what is called the workshop**  Utility is provided by Tymshare, Inc. under contract to SRI, The service has been in operation since January 1974, SRI, as an **organization interested in learning about the ARC system, has subscribed for an initial share of the service, initial use of the service at SRI will be by selected groups of people to further develop specific applications, Some of the possible first applications are in the areas of? team coordination and dialog**  support; document development, production, and control; and **personal information management,** 

**JML 23-AUG-74 09i52 23866** 

Elephant Meeting

 $\mathbf{v}$ 

(J23866) 23=AUG=74 09:52;;;; Title: Author(s): Jeanne M, Leavitt/JML; Distribution: /JML( [ ACTION ] ) SLJ( [ INFO-ONLY ] ) ; Sub-Collections: SRI-ARC; Clerk; JML; Origin: < LEAVITT, MEMO, NLS<sub>12</sub>, >, 22=AUG=74 17:26 JML *1111####1* 

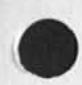

¥ **Si** 

Elephant Meeting

**Contradictions have been alledged in our description of the elephant, i**  The review meeting will be at 3:00<sub>p</sub>in the project room, 2 **A recursive redefinition plan should emerge. 3** 

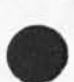

CHI 26-AUG-74 08:38 23867 Secondary distribution (FORWARD JNUMBER TO IDENTLIST)

(J23867) 26-AUG-74 08:38;;;; Title: Author(s): Charles H. Irby/CHI;<br>Distribution: /KIRK( [ INFO-ONLY ] ) ; Sub-Collections: SRI-ARC; Clerk: CHI;

 $\sim$ 

**CHI 26»AUG«74 08:38 23867 Secondary distribution (FORWARD JNUM8ER TO IDENTLIST)** 

 $1\,$ 

**I will try hard to have it in by 1 September, li not, I will get it in by i October,** 

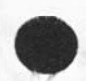

« «

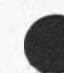

**DDSI and Microfiche CCopy of a Message to Carlson)** 

 $C_1$ <sup>23868</sup>) 26-AUG-74 10:38;;;; Title: Author(s): Elizabeth K<sub>#</sub> Michael/EKM; Distribution: /JCN( [ INFO-ONLY ] ) RWW( [ INFO-ONLY ] ) **DCEC C INFO-ONLY 3 ) DDSIC { XNFO-ONLY 3 ) JAKEC C INFO-ONLY 3 ) NDM( £ INFO-ONLY 1 ) &DPCSC C INFQ-ONLY 3 ) j Sub-Col lectionss DPCS COM**  SRI=ARC DDSI; Clerk: DVN;

#### **EKM 26-AUG-74 10\*38 23868**

**DDSI ana Microfiche (Copy of a Message to Carlson)** 

 $\overline{\phantom{a}}$ 

**26-AUG-74 0959-PDT MICHAEL J microfiche DlstriDUtion S CARLSON AT iSl, RIDDLE AT OFFlCE-1, VANNOUHUYS**  Received at: 26-AUG-74 09:59:09 < MICHAEL, CARLSON, NLS;1, >, 26 = AUG = 74 08:45 EKM ;;;; **The current state of DDSI and microfiche is roughly as follows? They can produce 24 times reduction fiche using stick fonts at a cost of approximately \$30,00/fiche, Presently they cannot produce 48 times reduction microfiche (except from hard copy at a prohibitive cost) because they do not have a proper lens, The cost of the lens is " a couple of thousand dollars" and delivery time is perhaps 3 months. It is possible that DDsi might buy tne lens if we could give them some assurance of an adequate volume of business, If you could give us some idea of the volume you anticipate we can approach them again about buying the lens and try to get a firm price for the 48 times fiche, I am going to be out of town Wednesday though Firday of this week, If Doug weeks needs any information from us during this time he should call Dirk van Nouhuys - 326\*6200 (3370) la** 

1

DCE 26-AUG-74 15:07 23869 Visit Log; 26 Aug 74, Paul F. Glaser, First National City Bank, New York

(J23869) 26=AUG=74 15:07;;;; Title: Author(s): Douglas C.<br>Engelbart/DCE; Distribution: /JCN( [ INFO=ONLY ] ) SWM( [ INFO=ONLY ] ) BC( [ INFO=ONLY ] ) ; Sub=Collections: SRI=ARC; Clerk: DCE;

4

**OCE 26-AUG-7 4 15 s 07 23869 Visit Logj 26 Aug 74, Paul F, Glaser, First National City Bank, New York** 

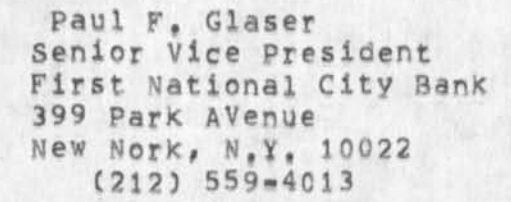

**Also, Glaser is president of? Transaction Technology, Inc, la** 

**About this TTI organization: DicK Hills, a senior officer of the BanK (whom I met when he worKed at Project MAC in 1963), felt that large organizations must set their own system requirements, and must somehow becme less dependent upon suppliers --** hut **recognized that suppliers usually can hire the top technologists** while many **customer organizations can't o ffer the right** environment to do so, **so the BanK has put together this company** to **be** a supplier **for their own needs -- as a means of getting** good **technolgists** to worK for them and  $\frac{1}{2}$  is the set of  $\frac{1}{2}$ 

**Glaser worked previously** for TRW**, as** head of a division in **computer-related technology, 2** 

**Steve says that this bank is one of the largest that has on-line terminals tor customers to use, Glaser was the designer, The Bank**  is very large, and has a reputation for being very progressive.

**Steve Miller was giving Mr, Glaser a walking tour, I talked and demonstrated for about a half hour at a Tasker PnlS console, Mr, Glaser seems to be involved with "technological aids to transactions," Has some** knowiedae *<sup>Q</sup> t* time-sharing **systems, interactive consoles, x don't feel that I did a very good job of starting cold and showing him what was most meaningful, He got a bit of editing, and a description of the journal, and a bit about the Utility,** KW **architects , etc,** 4

**Steve mentioned that Glaser and Mills are Putting together a session at the NCC next year, that it was in connection with arrangements for the conferehe that Glaser had dropped in on steve »• the tour was an afterthought,, 4a** 

**He took copies of the following: 5** 

D, **C,** Engelbart, **COORDINATED INFORMATION SERVICES for** a **DISCIPLINE- OR MISSION-ORIENTED COMMUNITY, paper presented at the**  Second Annual Computer Communications Conference, San Jose, **California, 24 January 1973, (Journal, dated 12 Dec 72 -- Mjournal, 12445# i: xhmz) 5a** 

*i* 

**DCE 26\*AUG-74 15s07 23869**  Visit Log: 26 Aug 74, Paul F, Glaser, First National City Bank, New **York** 

 $\sim$ 

 $\mathcal{F}$ 

**Augmentation Research Center, "Output Processor Users\* Guide," 23 Aug 73, (journal -- 12209,)** 

 $5b$ 

ONR: Ken S. call

 $\mathbf{r}$ 

**(J23870) 26-AUG-74 i6?3o???? Title? Author(s): Robert** N. **Lieberrnan/RLL? Distribution? /JCNC C ACTION J ) > Sub-Colieetions: SRI-ARC? Clerk?** RLI**j?** 

 $\mathbf{1}$ 

ONR; Ken S<sub>2</sub> call

Spoke to Ken S, today, He and Marvin Denicoff definitely want to see **filiri before it is shown, Must give two week notice for seminar, Reviewed the brief and crude video 1 gave him, Suggested leave out 'Knowledge worker'? use split screen with hands and tasker? have bug coordiated with voice and eye? maybe go on without film if not ready, September 19 is ok if we can make the film in time, It is still a possibility of having after Ken leaves ( 25 Sept.),** 

RLL 26-AUG-74 16:33 23871 Geisen; wont be able to help out much, re; ONR movie

(J23871) 26=AUG=74 16:33;;;; Title: Author(s): Robert N. Lieberman/RLL; Distribution: /JCN( [ ACTION ] ) ; Sub=Collections: SRI=ARC; Clerk; RLL;

RLL 26-AUG-74 16:33 23871

 $\mathbf{1}$ 

Geisen: wont be able to help out much, re: ONR movie

 $\ddotsc$ 

Phil Geisen from SRI called, He will NOT be able to help this week<br>and not much for next week, Will bring over his 3650 video recorder and extra camera.

 $1\,$ 

## Professional Journal Subscriptions

(J23872) 26=AUG=74 20:34; Title: Author(s): Mil E, Jernigan/MEJ; Distribution: /SRI=ARC; Keywords: Subscriptions; Sub=Collections; SRI=ARC; Clerk: MEJ; Origin: < JERNIGAN, ARC, NLS; 2, >, 26=AUG=74 20; 32 MEJ 

1

 $\sqrt{2}$ 

 $\overline{\mathbf{3}}$ 

 $\overline{\mathbf{4}}$ 

5

6

 $\boldsymbol{\eta}$ 

**Professional Journal Subscriptions** 

**To All ARCers -**

**As you Know, we are limited in funds tor things not directly related to our contractual agreements, However, ! heard today that it might be possible to renew some of our professional journal subscriptions,** 

**Please let me know which professional journals you would prefer to Keep going, but please do Keep in mind the restricted budget in that area and mention only those journals mo<sup>s</sup> t pertinent to our worK,** 

Would very much appreciate the proposed list == SNDMSG, via "Hey, Mil<sup>"</sup> in the hall, or however you find it most convenient -- but fairly soon, please, because some of them are now up for renewal and **a decision must be made,** 

**If you want to refresh your memory concerning journal titles, a guicK**  chec<sub>k</sub> of the journals on the three shelves in the cave area might **help. They are filed alphabetically by title.** 

Thanks a lot.

**Mil** 

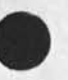

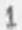

### **TEST OF JOURNAL SYSTEM FROM NLS**

 $\mathcal{L}$ 

**CJ23873) 26-AUG\*7**4 **2 i?23???? Title? Author**(S)? **Geoffrey S<sup>f</sup>** Goodfellow/GSG; Distribution: /GSG( [ INFO-ONLy ] ) ; Sub-Collections: **NIC; Clerk: GSG;** 

### **£ TEST OF JOURNAL SX5TEM FROM NLS**

 $\ddot{\phantom{1}}$ 

 $\bullet$ 

THIS IS A TEST OF THE JOURNAL MESSAGES SENDING SYSTEM, FROM ENTERING **THIS MESSAGE THROUGH NLS SENDAMAIL, IN AN EFFORT TO UNCOVER A BUG, 1**  Superwatch Average Graphs for Week of 8/11/74

(J23874) 27-AUG-74 06:53;;;; Title: Author(s): Susan R, Lee/SRL; **Distributions /JCN( C INFO-ONLY 3 ) \*W\*( [ INFO-ONLY ] ) DCEC C INFO-ONLY 1 ) JCP( C INFQ«ONLY 1 ) DVN( [ INFO-ONLY 1 ) JAKE( C INFO-ONLY 3 3 DLSC C INFO-ONLY 3 ) DSM( C INFO-ONLY 3 ) CSM(** *[* **INFO-ONLY 3 3** sub-Collections: SRI-ARC; Clerk: SRL; WEEK8/11GRAPHS, NLS;2, >, 27-AUG-74 06:51 SRL ?;SS **<LEE>^EEK8/nGpAPHs,NLSn# 27-AUG-74 05554** S r L **>####>** 

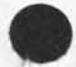

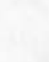

ia

 $\overline{\mathbf{2}}$ 

 $2a$ 

 $\overline{\mathbf{3}}$ 

 $3a$ 

 $\Delta$ 

Superwatch Average Graphs for Week of 8/11/74

TIME PLOT OF AVERAGE IDLE TIME FOR WEEK OF 8/11/74 x axis labeled in units of hr;min, xunit = 30 minutes

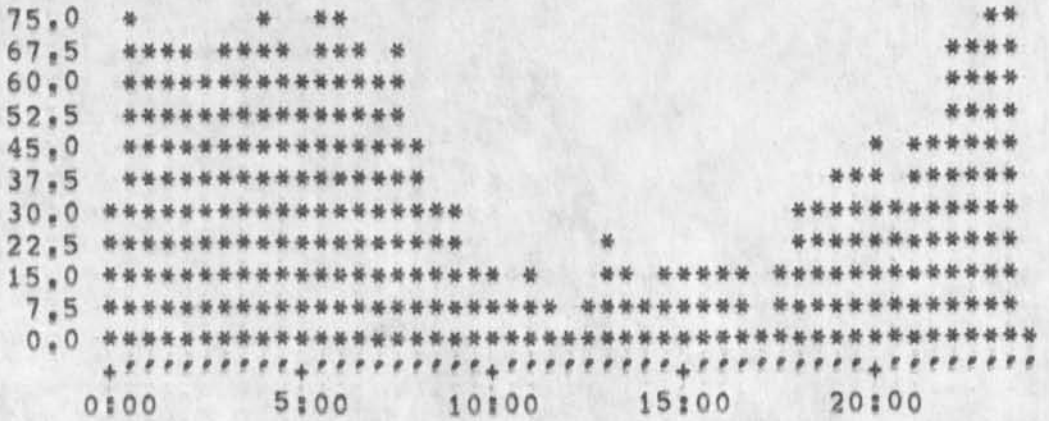

TIME PLOT OF AVERAGE NUMBER OF GO JOBS FOR WEEK OF 8/11/74 x axis labeled in units of hrimin, xunit = 30 minutes

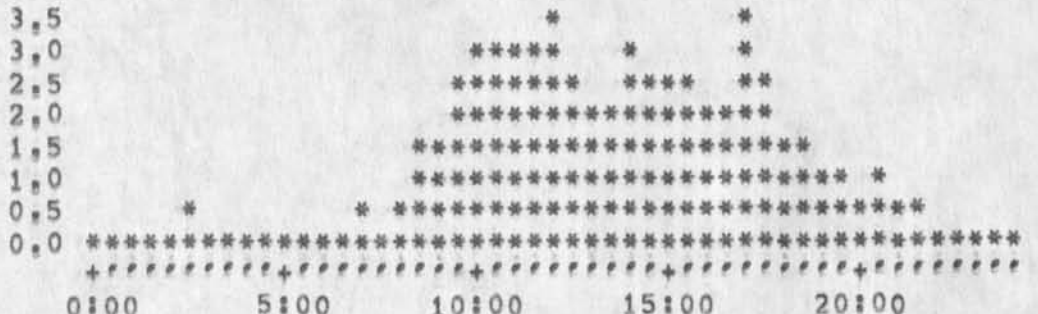

TIME PLOT OF AVERAGE PER CENT OF CPU TIME CHARGED TO USER ACCOUNTS FOR WEEK OF 8/11/74 x axis labeled in units of hr;min, xunit = 30 minutes

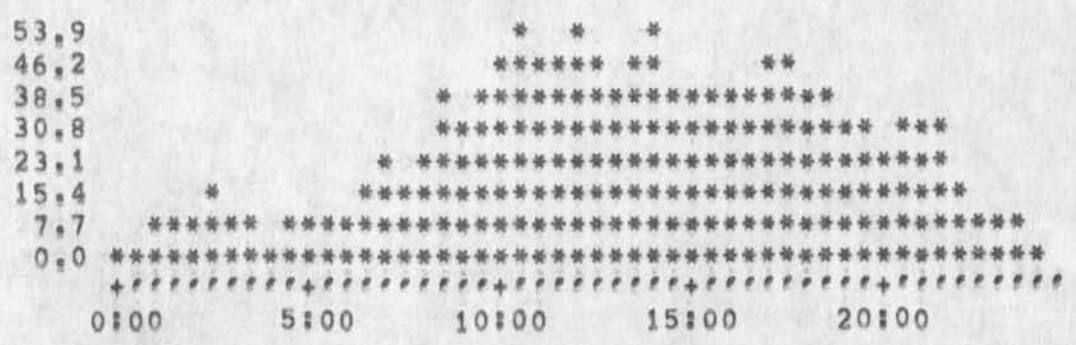

TIME PLOT OF AVERAGE NUMBER OF USERS FOR WEEK OF 8/11/74 x axis labeled in units of hr:min, xunit = 30 minutes

Superwatch Average Graphs for Week of 8/11/74

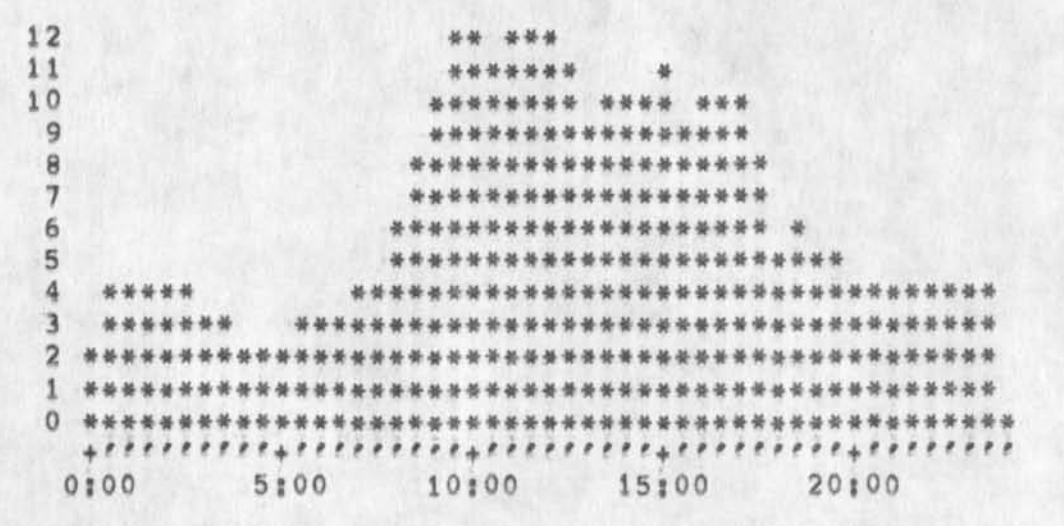

TIME PLOT OF AVERAGE NUMBER OF NETWORK USERS FOR WEEK OF 8/11/74 x axis labeled in units of hr; min, xunit = 30 minutes

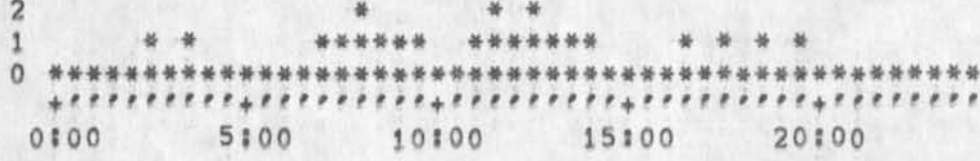

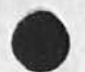

 $\label{eq:1} \left\langle \frac{1}{2} \right\rangle \left\langle \frac{1}{2} \right\rangle = \frac{1}{2} \left\langle \frac{1}{2} \right\rangle$ 

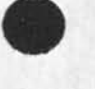

 $5a$ 

 $4a$ 

5

Output CON OK is a Bug

**(J23875) 2 7 • AUG - 7 4 08 8 57 ???? Title? Author(S)l DlrK H, Van Nouhuys/DVN; Distr ibution? /**NEWNLSC C **AC TION** 3 *)* **KIRK** C C I NFO-ONLY 3 ) JCPC C **IN FO-ONLY** 3 **) MARK**C C I NfO^QNLY 3 ) E K M ( *{* **INFO**-ONLY 3 ) NDM( [ INFO-ONLY 1 1 ; SUb-Collections: COM SRI-ARC NEWNLS; Clerk: DVN;

 $\mathbf{1}$ 

Output COM OK is a Bug

**Last Night for the third or fourth time I mindlessly committed Output COM OK, This command sends the COM output to the printer instead of to a file (output to a file is available as an alternative,), The**  printer puts out the COM gibberish one-line-segment-to-a-page, Since **a iO-page file may eaislly contain a thousand line segments, the result is quite a waste of paper and printer time, This option should not be available,** 

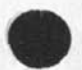

 $7 - 4$ 

i

DVN 27-AUG-74 09:16 23876 Primer, Command Summary, Microprocessor Paper, and Workstation Reference Go to COM

(J23876) 27=AUG=74 09:16;;;; Title: Author(s): Dirk H. Van<br>Nouhuys/DVN; Distribution: /DDSI( [ INFO=ONLY ] ) EKM( [ INFO=ONLY ] )<br>MEH( [ INFO=ONLY ] ) JMB( [ INFO=ONLY ] ) JHB( [ INFO=ONLY ] ) EKM( [ INFO-ONLY 1 ) NDM( [ INFO-ONLY ] ) ; Sub-Collections: COM DPCS SRI-ARC Origin: < VANNOUHUYS, MYLIN.NLS;86, >, DDSI; Clerk: DVN; 27-AUG-74 09:12 DVN 1111 22128####1

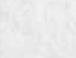

 $\mathbf{V}_1$  .

ن ا

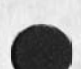

**DVN 27 wAUG\*7 4 09 816**  23876 Primer, Command Summary, Microprocessor Paper, and Workstation **Reference Go to COM** 

**Last night X created COM files from Martin Hardy's Workstation reference guide (documentation#calmworkstation#), from his paper**  "microprocessor Technology..." (documentation, comfrep, ), from the **primer for the version of MLS anticipated at Offiee-l in October**  (vannouhuys,newprim,) and from the summary of the current NLS commands generated by the Brutus system (documentation, COMsummary,).

**I sent them to ISI where they went onto tape 119 as £workstation,comjl)# (frep.com!13 # newprimer,comji) and**  (summary, com; 1) respectively.

**This morning I archived the files listed in statement one above,** 

Note **that** New**<sup>p</sup> <sup>r</sup> imer c o ntains stick fonts (courrier) which do not work at DDSI** the **last time we heard,** 

**This morning x called DDSI** (John **Ferdig) and told them the tape**  awaited them at ISI, I mentioned to them that in the proofs we got **Friday of the tape sent the 13th, they had correctly not printed the files contiaing stick fonts (with "stick" in their name), they had**  ocrrectly printed the files for the glossary, but they had failed to **print the model draft of the final report (kwcsdevfirstry). There**  had been some confusion about the number of that tape. John told me **that they had figured out that ISI had renumbered a taPe so we have two tapes numbered "114",** 

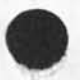

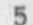

**1** 

**2** 

**3** 

4

 $\mathbf{S}_{\mathbf{A}}$ 

sendmail delivery bug

 $\sim$ 

**CJ23877)** 27 = AUG = 74 10:18 7 17 : Titles Author(s): Robert N, **Lieberman/RLLJ Distributions /FDBKf [ ACTION 3 ) ? Syb^Collections:**  SRI-ARC; Clerk: RLL;

 $\mathbf{1}$ 

sendmail delivery bug

**The author copy ot a sendmaii item was delivered by replacing statement zero (thus destroying the origin statement), yes there was an author branch and** no I did **not interrupt the delivery as** It wa **happening, 27 Aug 74** 

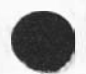

 $\overline{a}$ 

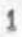

# journal subsriiptions: my suggestions,

 $\mathcal{L}_{\text{max}} = \mathcal{L}_{\text{max}}$ 

(J23878) 27-AUG-74 10:33; ;;; Title: Author(s): Robert N.<br>Lieberman/RLL; Distribution: /MEJ( [ ACTION ] ] ; Sub-Collections: SRI=ARC; Clerk: RLL;
## **journal subsriiptions \$ my suggestions,**

**ACM Journal#** *c o m m u n i c a t i o n ,* **surveys and the siam Computer journal, The international journal for man machine studies and computer and information sciences looks interestin but I have not read them, Datamation and computer decisions are free tor individuals, so I would mke up a name or use DCE's (if he doesn't get them), Others 1**  wouuld like but have less relevance to ARC are; consumers Reports, 1

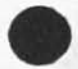

 $\sim$ 

*i* 

## TEST WITH NETWORK DELIVERY.

 $\begin{array}{ccc} \bullet & \multicolumn{3}{c}{} & \multicolumn{3}{c}{} & \$ 

(J23880) 27=AUG=74 13:22;;;; Title: Author(s): Geoffrey S.<br>Goodfellow/GSG; Distribution: /GSG( [ ACTION ] ) ; Sub=Collections: NIC: Clerk: GSG:

 $\mathbf{1}$ 

TEST WITH NETWORK DELIVERY,

 $\epsilon$ 

 $-$ 

**THIS IS A TEST TO SEE IF THE JOURNAL WILL DELXEVER THIS MEESAGE TO MY MAIL BOX AT SRIWAI**.

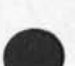

VISIT LOG: 15-AUG-74

A.

(J23881) 27=AUG=74 14:51;;;; Title: Author(s): Jeanne M, Beck/JMB;<br>Distribution: /SRI=ARC( [ INFO=ONLY ] ) ; Sub=Collections: SRI=ARC; Clerk: JMB;

**jMB 27-AUG-74 14:51 23881** 

**I c 1** 

**lc2** 

**Id** 

**i d l** 

#### VISIT LOGs 15-AUG-74

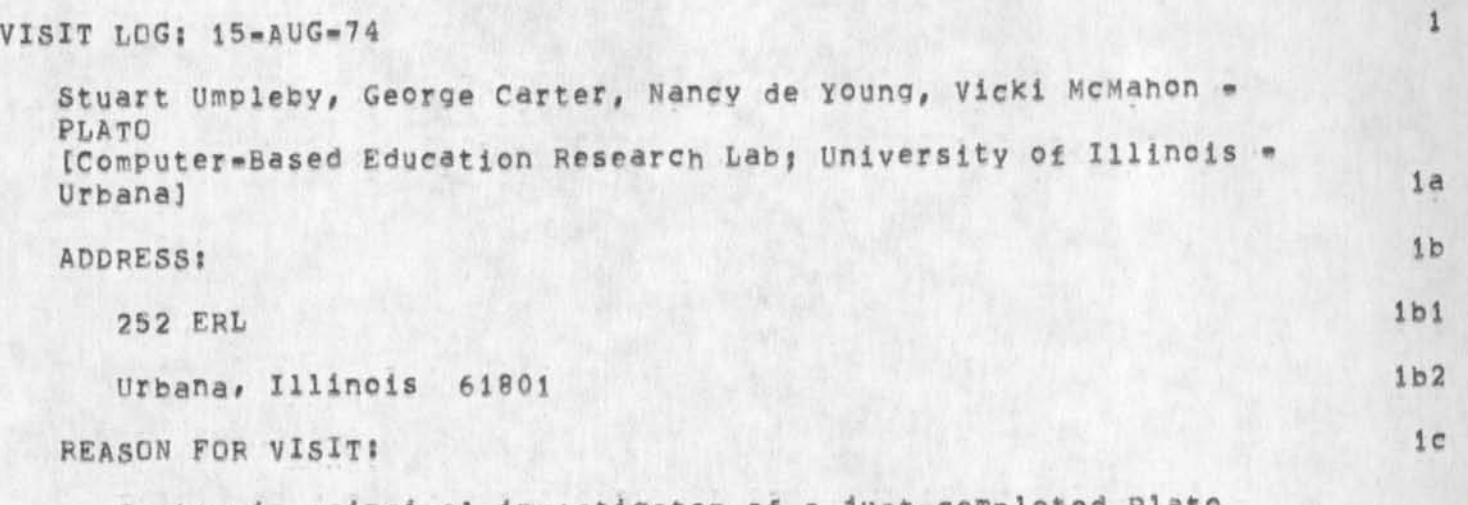

**Carter is principal investigator of a** just**^completed Plato**  development project funded by NSF, Stu Umpleby has directed & **worked on several related projects? he has beep in correspondence with ARC people many times in the past, McMahon and de Young are Plato programmers, Donald L, Bitzer, director of ERL,**  Western states this summer to demonstrate the plato system at various universities & research centers, Before they came to California they had expressed an interest in our work and in meeting us during their upcoming visit, **All tour work under Dr,**  They are touring the

**Several ARC people attended their Presentation on Thursday**  afternoon, arranged by another SRI group. At their **presentation, the Plato people displayed a fair amount of**  knowledge, though dated, of certain aspects of our work, Particularly, they made comparisons of each group's objectives **and approaches to teleconferencing and non-reai»time recorded dialog, DCE encouraged me to demonstrate our system and talk to them about the roles and relationships of ERL and ARC in an information community,** 

#### **EVENTS**

Several ARC people participated in their Plato demonstration, **during which we discussed with them the issues of**  teleconferencing, synchronous and asynchronous dialog, **applications of a recorded dialog system, etc, and experimented with the Plato System, That meeting was held in the DEIS conference room,** 

**Then KIRK ang i brought them down to ARC, KIRK gave them a demonstration of NLS, They were most interested in dialog**  capabilities, text\*handling, and our system configuration, **Their conclusion from the latter was that it would be very** 

## VISIT LOG: 15-AUG-74

difficult to interface Plato and NLS. They remain interested  $1d2$ **in ABC as cousins,** 

**we exchanged Documentation? we received a pamphlet outlining the Plato system <XDOC 23845>, and I gave them copies of coordinated Information**  Services--12445,> and Augmented Knowledge Workshop--14724,> 1d3

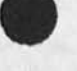

RLL 27-AUG-74 10:56 23882

Video taping of DNLS demonstration.

 $\rightarrow$ 

(J23882) 27-AUG-74 10:56;;;; Title: Author(s): Robert N.<br>Lieberman/RLL; Distribution: /SRI-ARC( [ INFO-ONLY ] ) ; Sub-Collections: SRI=ARC; Clerk: RLL;

Video taping of DNLS demonstration.

Comments on the script and taping are welcomed, see (lieberman, script,)

1

**Video taping of** D**^**LS **demonstration.** 

 $\overline{\phantom{a}}$ 

To all: For the rest of this week and all of next week (27 AUg to 6 **Sept) we will be filming (video taping) in the confernce room and occasionally elsewhere, This will be fr the ONR contract but the video tape is intended to be our prime medium tor showinq off DNLS to everyone, i would appreciate your cooperation for the brief ( yes brief) scenes in which I might call upon some of you to sit at the consoles wth the lights on (OH my eyes!!!)\* If anyone has some reason for using the conference room during th next two wee\*s please**  let me know, Thank you,

**New sort keys Sort alphabetic** 

(J23883) 27-AUG-74 15;57;;;; Title: Author(s): Kirk E, Kelley/KIRK; **Distribution: /SRI«ARC( f** INFQ**w**QNLY **] ) j Sub-Collections: SRI\*ARC? Clerks KIRKj** 

 $\mathbf{1}$ 

\_

New sort **Key:** Sort alphabetic

**A new sort Key available in directory <programs> named sortalphbetic**<sub>#</sub> sk can be used to sort ignoring non alpha=numeric **characters at the beginning of the statement and regardless of character case,** 

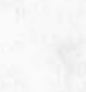

 $\mathbf{u}$ 

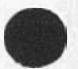

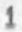

## Visit Log of. PLATO People

 $C($ J23884) 27<sup>\*</sup>AUG<sup>2</sup>4 16:45;;;; Title: Author(s): Jeanne M, Beck, Dirk H. Van Nouhuys/JMB DVN; Distribution: /PGK( [ INFO=ONLY ] Pam, I am sending you this journa item of a journal item for purposes of secondary<br>distribution...Dirk) : Clerk: DVN: **Origin: distribution,,.Dirk) ? Clerks** DVM**? origin?**  <HJ0URNAL>23881, NLS;1, 27-AUG-74 15:21 XXX ;;;; **Jeanne M , Beck/JMBj Distributions /S RI»ARC( C IHF0»0NL»Y** *] )* **<sup>8</sup>** Sub=Collections: DEIS SRI=ARC; Clerk: JMB;

**#### ?** 

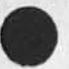

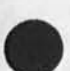

JMB DVN 27=AUG=74 16:45 23884

### Visit Log of PLATO People

**conference room,** 

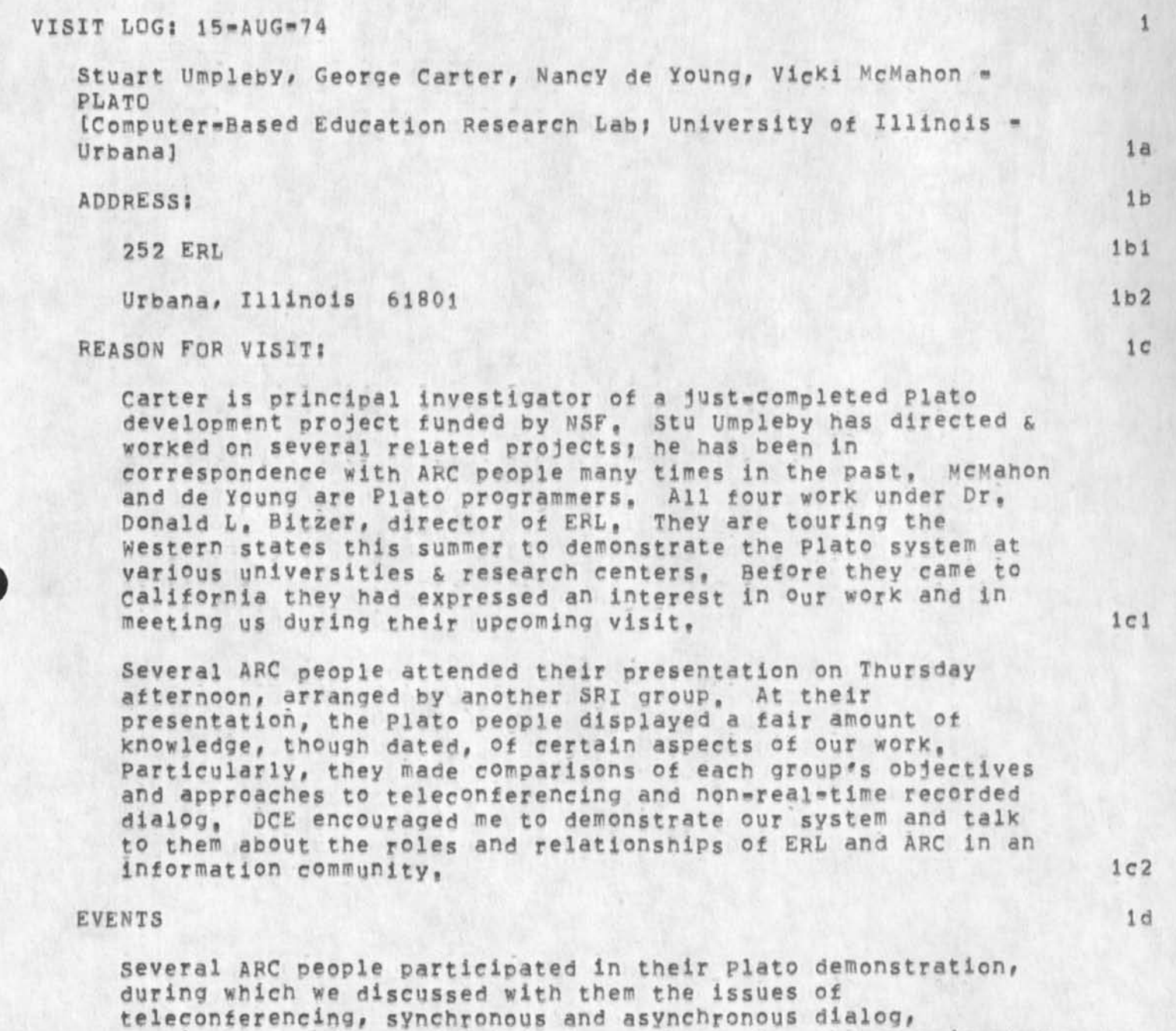

**1 d 1** 

**Then** KIRK **a nd** I **b rought them down to** ARC, KIRK **g a ve them a**  demonstration of NLS. They were most interested in dialog capabilities, text-handling, and our system configuration, **Their conclusion from the latter was that it would be very** 

**with the Plato System, That meeting was held in the DEIS** 

applications of a recorded dialog system, etc, and experimented

# Visit *ton* o*i* PLATO People

**difficult to interface Plato and NLS, They remain interested**   $1d2$ **in ARC as cousins,** 

**we exchanged Documentations**  We received a pamphlet outlining the Plato system <XDOC 23845>, **and I gave them copies of coordinated Information**  Services--12445,> and Augmented Knowledge Workshop--14724,> 1d3

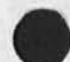

JHB 27=AUG=74 16:57 2388

**Documentation request** 

 $S^2 = -\lambda$ 

**(J23885) 2 7 - A11G - 7 4 t6j57mi Titles Authorcs)! James H, Bair/JHBj Distributions /SLdC t ACTION 3 ) JCN( C INFO-ONLY 3 ) ? Sub-Collectionss 3RI-APC? Clerks JH8J** 

JHB 27-AUG-74 16:57 23885

Documentation request

 $\mathbf{r}$ 

 $\rightarrow$ 

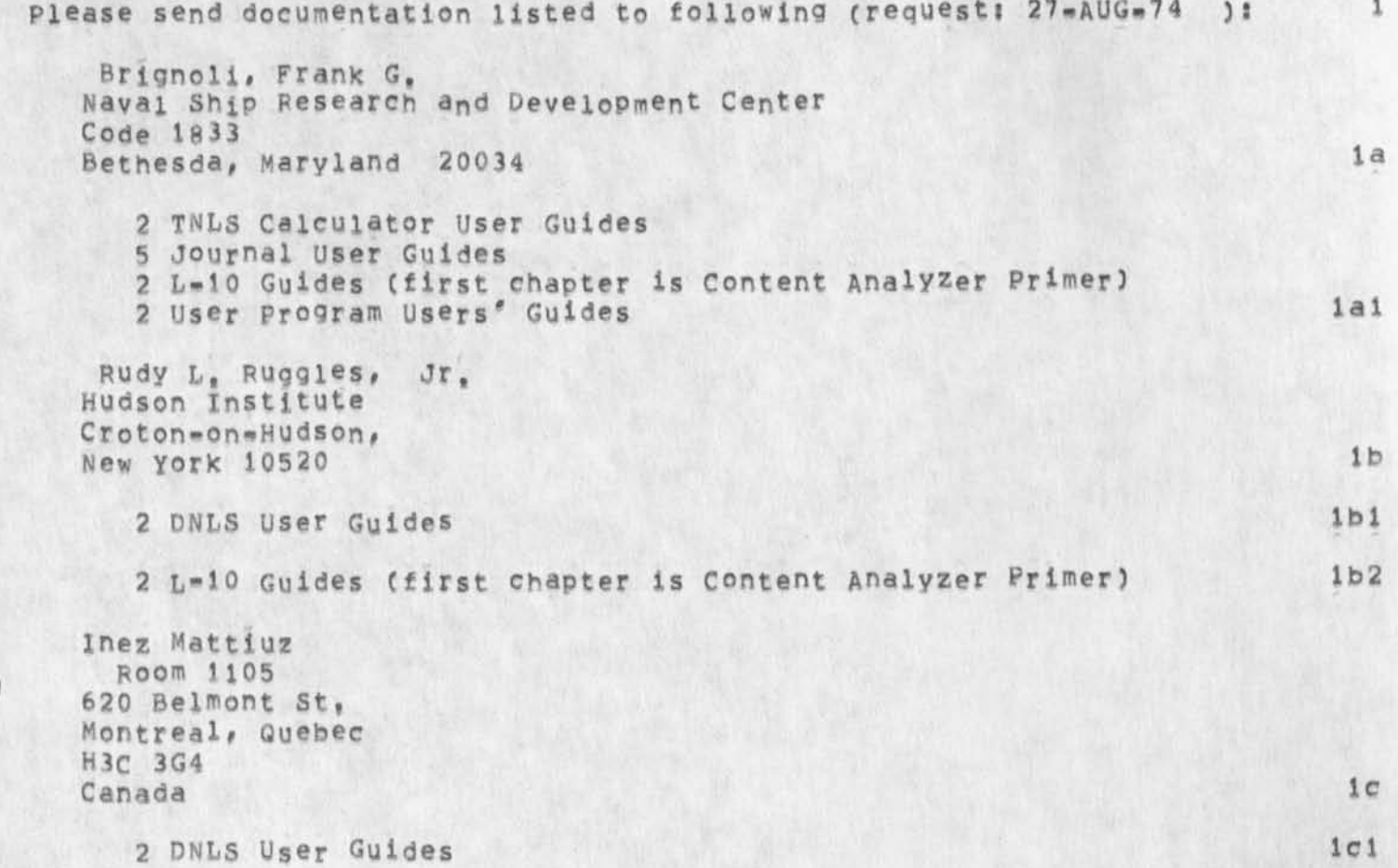

DVN 28-AUG-74 09:30 23886 DBAFT **Brief Document To Aid Transition from Old to New TNLS** 

**(023886)** 28-AUG-74 09:30;;;; Title: Author(s): Dirk H, Van **N0Uhuys/DVN? D i stribution: /JHBC C ACTION 1 )** JMB( **[ ACTION J ) DIRT( [**  INFO"»ONLY **3 )** S **Sub-Collections** S **SRI-ARC DIRT** F **Clerxs DVN\***  Origin: < VANNCUHUYS, TNEWT, NLS; 2, >, 28=AUG=74 09:19 DVN ;;;;####;

DVN 28-AUG-74 09:30 23886 DRAFT **Brief Document To Aid Transition from Old to New** TNLS

**Please consider this as something to send out to the utility users to prepare them tor change, The sooner I get your comments, the sooner it goes out,** 

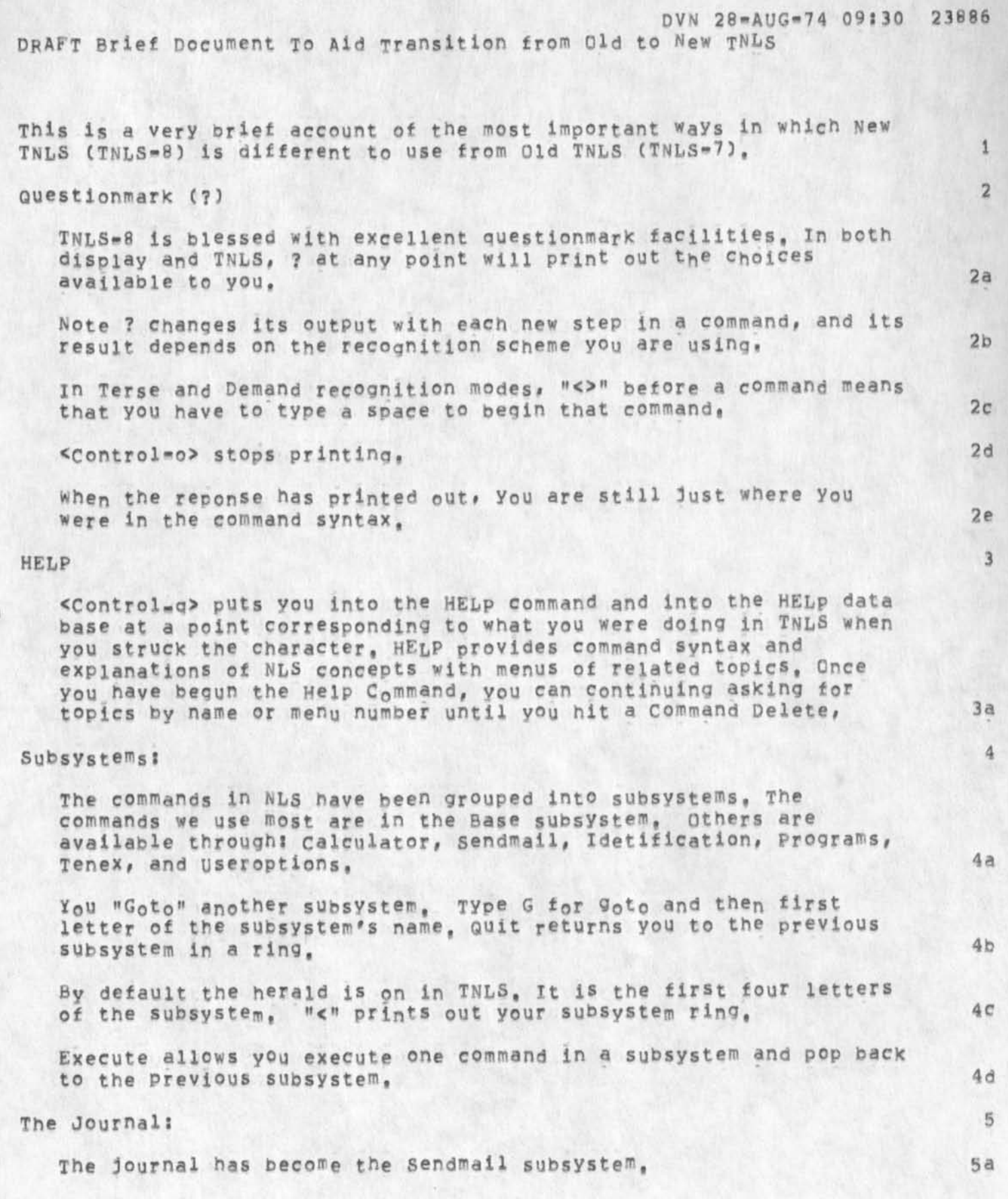

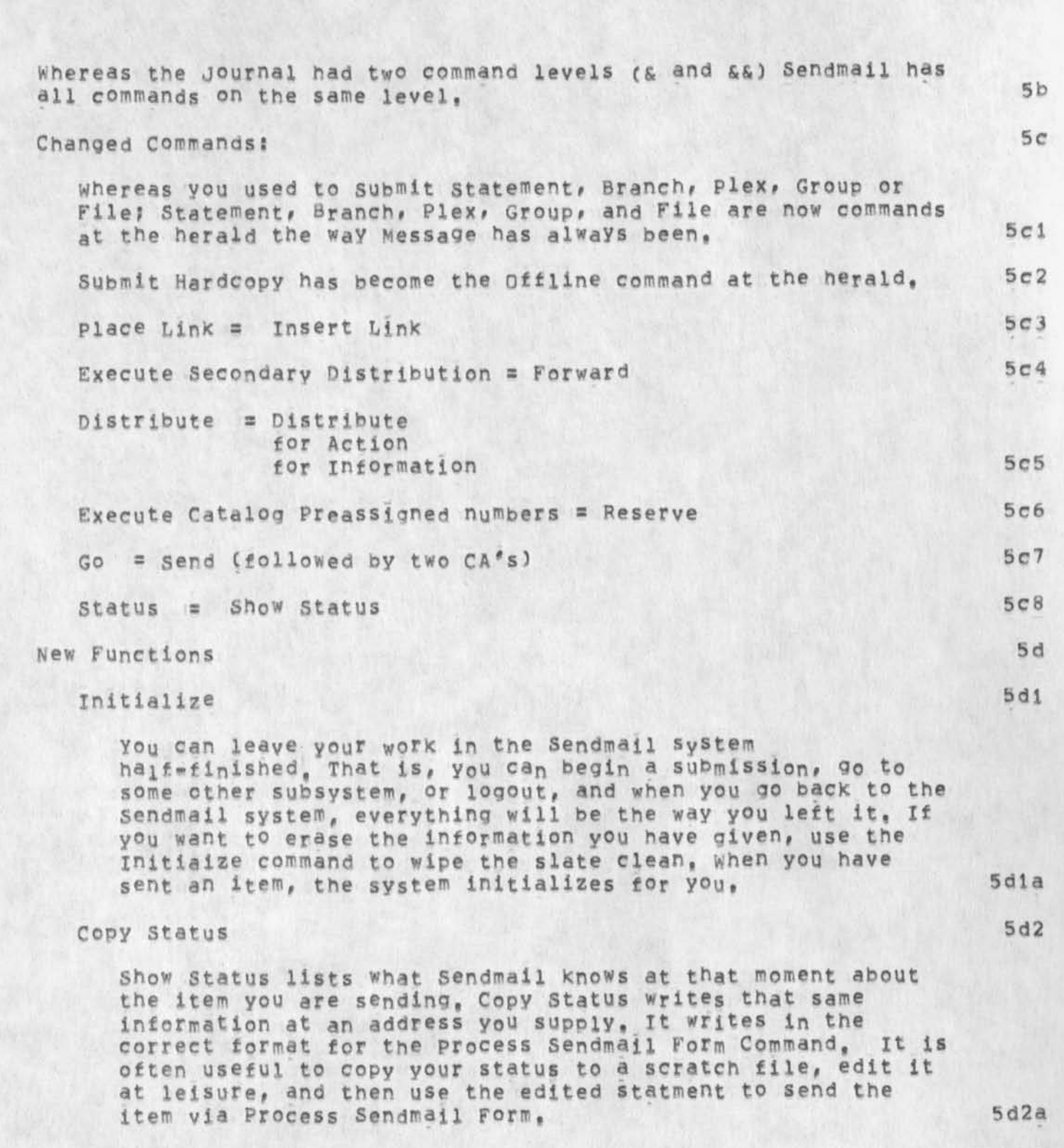

**DRAFT Brief Document To Aid Transition from Old to New TNLS** 

**unrecorded** 

**5d3** 

**PVN 28-AUG-74 09l3Q 2388b** 

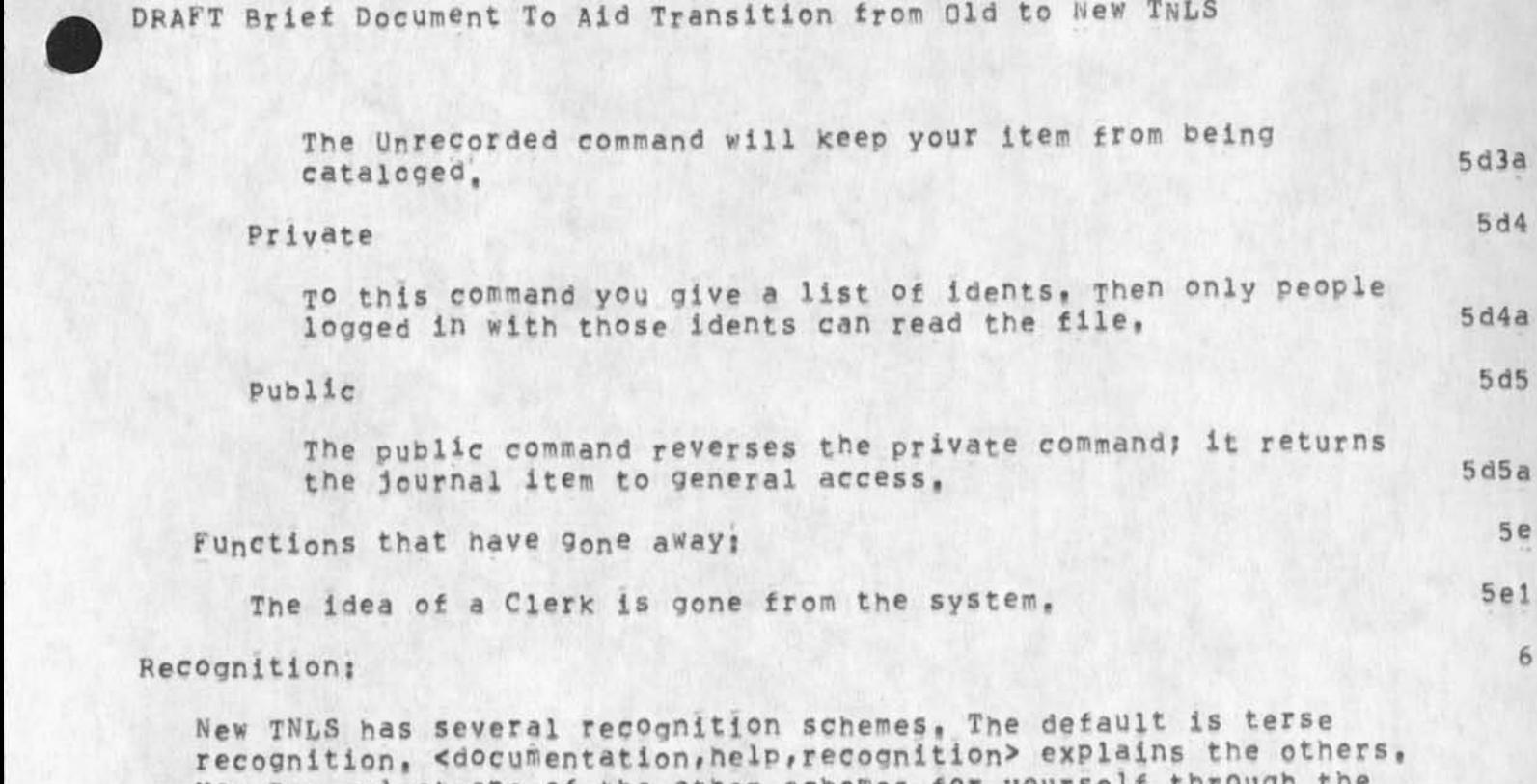

**You may select one of the other schemes for yourself through the Useroptions subsystem, 6 a**  In terse mode, some list of command words is possible at any point **following the prompt CS, From that list# NLS will recognize and echo the most commonly used command by its first chracter, To use a command word that is not commonest, you have to type a space and then type characters until NLS can recognize, E,g. from the Base Subsystem herald "S" will evoke "substitute", but to get "Set" you must type " se" and to get Stop " st", I have found that 3 /4 or** 

**Functions that have 9 on<sup>e</sup>a \*ayj <sup>5</sup> <sup>6</sup>**

a Clerk is gone from the system. 5e1

In terse mode, if you type an impossible leter, TNLS will ring **your bell and wait for you to type in a possible letter, I,e, 0 D**  *p* **will suceed althought the command is now output Printer because no "D" may follow "Output", <sup>b</sup> <sup>c</sup>**

**Changed Commands: 7** 

**Old commands? 7a** 

**The most important commands that have changed the first command w<sup>0</sup> rd are as follows, with the old name first, They are in Base subsystem unless noted: ; al** 

more of my commands are first-character commands, 6b

Execute Assimilate = The filter option in the commands that cpoy, move, or delete statements 7aia

**DVN 28-AUG-74 09:30 23888** 

ent To Aid Transition from Old to New TNLS

23886 DVN 28-AUG-74 09:30 DRAFT Brief Document To Aid Transition from Old to New TNLS

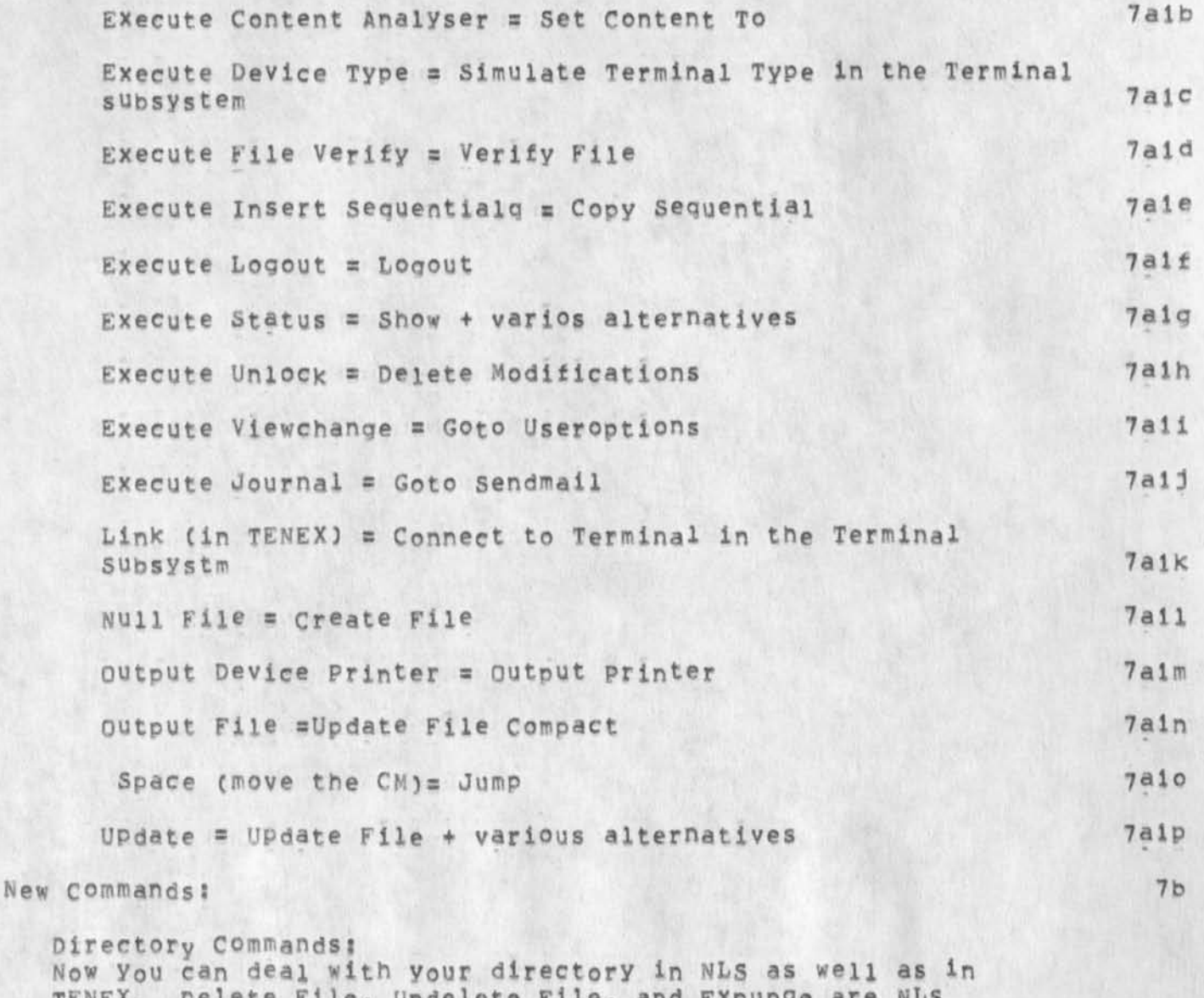

TENEX, Delete File, Undelete File, and Expunge are NLS commands. Copy Directory copies your directory into a file as a plex, Options in Copy Directory allow you to see the information TENEX has about your files sorted in Various Ways, Show Directory prints the information without putting it in an NLS file.

 $7b1$ 

 $7b2$ 

Set Commands: With alternatives following Set you can control several paramatars, Yhe most frequently used is is what used to be called a content analyser pattern.

Privacy:

DVN 28-AUG-74 09:30 23886

DRAFT **Brief Document T o Aid T r a n s i t i o n f r o m o l d t o** N E W *t n hS* 

**There are now tow systems in MLS for controlling access to files. One is the protect File command which calls the TENEX protection provisions, based on usernames and groups, The second is the Set Private/Public command which limits read access to a list of idents, you haveeto separately edit the**  list of idents into the origin statement of the file in the **folowing exact format? AccessList? IpENTLlST? 7b3** 

## **Repetition? 8**

By default the system now returns to the herald after every command, BUT, if you end any command with a Repeat Character the system will carry out the command, return to the herald, and go forward in the same command until it meets a field that is not a command word, The Repeat character is <control-b> by default, 8a

The parser will continue to repeat the command in that way until you hit Command Delete, The effect is very much like **creating a mode for each command like the old jump mode, 8al** 

If you hit Repeat Character at command reset, it will repeat your last command out to the first field that is not a command word, You may then step back through the command word-by-word with <"A>, 8b

#### **Options** and Alternatives

when **several** command **terms may follow a given command term (as Plex#** Branch, **etc, mav follow Delete)** we **speak of alternatives,**  When typing the option character, <control-u> allows you to put in **command terms otherwise inacessibie, we speak of options, options**  include, for example, the filter step in the Copy commands that **replaces Assimilation, and the commands that s elect v arious kinds**  of inforation in Show Directory, With full prompting on, square **brackets, [), inclose optional terms,** 

#### **Addressing**

**Addresses in TNLS-8 are synonymous with links except that links**  may include viewspecs, The prompt is A:, Following A: you can put **a "directoryname,filename,» s eparated by commas. You may omit them and default to the directory you are Connected to and the current file. After the filename position you may use the intrafile address forms in any order as in old TNlS\*7# Following**  A: you may omit the parentheses that normally surround links, The prompt T: expects a link in certain situations, for example when it expects a file name, and then you may omit the parentheses, 10a

Periods in Addresses 10b

 $9a$  $10$ 

**DVN 28-AUG-74 09:30 23886 DRAFT Brief Document To Aid Transition from Old to New T**NLS

DO NOT put periods in front of statement names or numbers or **SID's? i nstead put them in front of structural relationships**   $(1, e, 0, u, d, b, a or 2d or 5p etc.)$  (10b1

**Content A ddresses 10c** 

**Quotation Mar\*5 have replaced square brackets and angle**  brackets to mark off content searches used in addresses. Thus an address that moves your CM to statement 5, then to its successor, then to the first occurrence of the string "xxx", would have been == 5 \$ [xxx] == in the old system and is == 5 .s "xxx" == in the new, 10c1

**To limit search to a single statement as you did with**  semi **ecolon** sin the old system, you must append "=s" to the address of the string, I,e, to limit the search above to the successor of 5 you would use == 5 ,s "xxx"=s ==, 10c1a

**In the old system you searched for a word rather than a string b y Inclosing the characters in angle brackets, In the new system you append =w, fhusthe address of a certain word in a file of m ine is C vannouhuys,onetest, "cryptobiotiC'sw) lQclb** 

#### **Prompting 11**

**You can set prompting in one of three modest Full, Partial, or**  off, The default is Partial, Partial does not show options and **some alternatives, The complete list of prompts is! ila** 

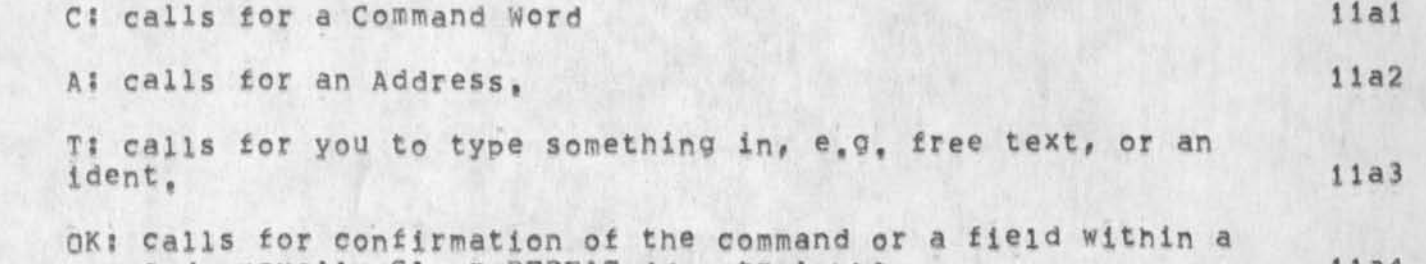

command, usually CA or REPEAT (<control=b>), lia4 **CAi calls for a command accept, lias** 

**Y/Nj calls for "y" for "yes" or "n" for "no" in commands like**  substitute where NLS wants to know if you want to repeat a specification step. 11a6

**n f Square Braketts i ndicate that you haye to use the option character < control-u> to specify the thing named inside the**  brackets, lla7

DVN 28-AUG-74 09:30 23886 **DRAFT Brief Document To Aid Transition from Old to New TNLS** 

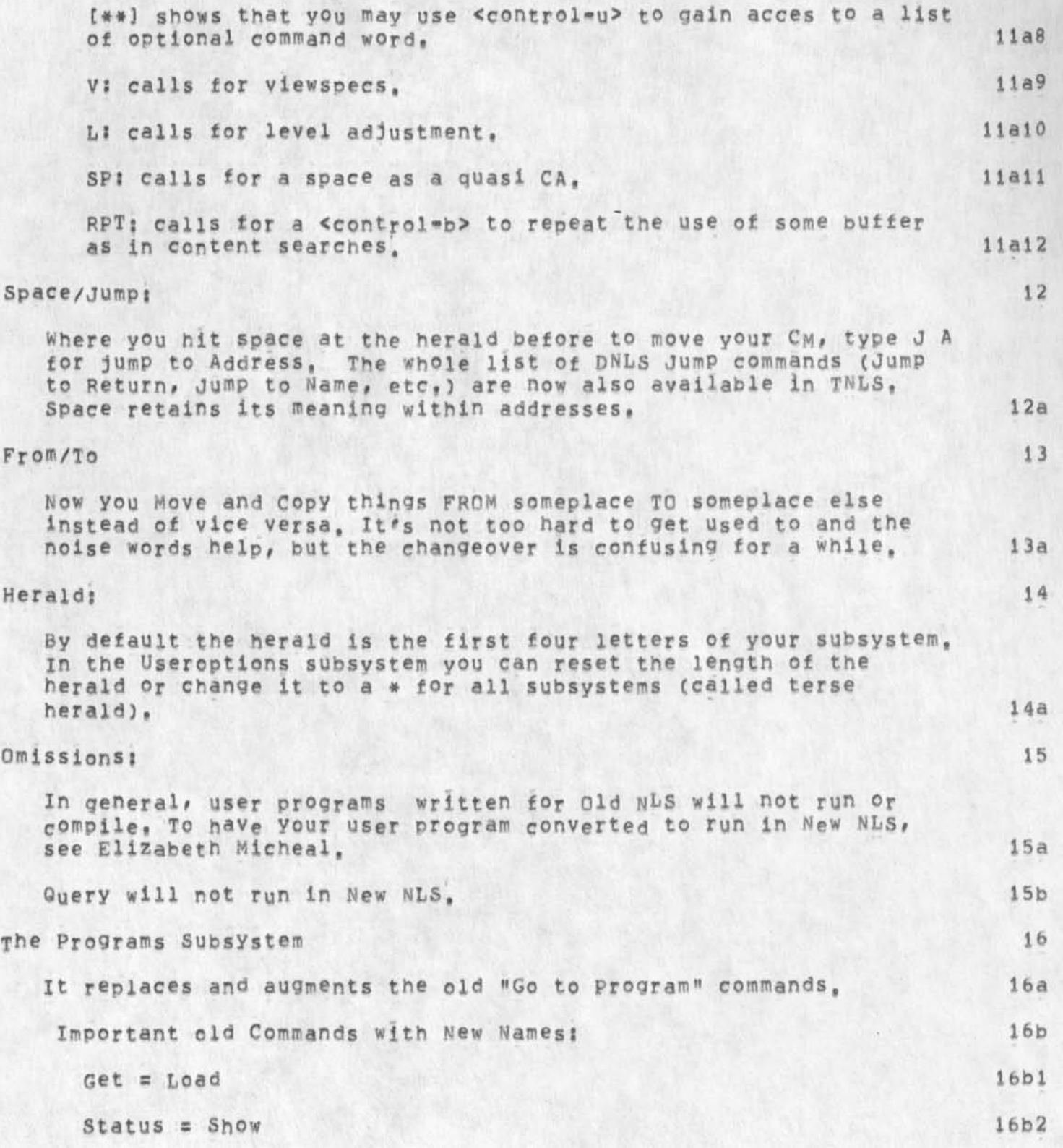

**DVN 28-AUG-74 09\*30**  23886 DRAFT Brief Document To Aid Transition from Old to N<sub>e</sub>w TNLS

For information on new commands, Goto HELP and show "Prorgrams", 16c

**The Useroptions subsystem i?** 

**The Useroption Subsystem takes over some of the work of the old**  Viewchange System and adds many new ways for you to cut NLS to suit yourself. It controls feedback in the form of heralds, prompts, noise words, etc<sub>, ;</sub> it controls recognition and default **viewspecsj it redefines control characters (like the old NtiSControlCharacters branch)? and i t formats pages in the TNLS print command, Execution of commands in the usroption subsystem rewrites a file (the profile) that determines how these parameters are set when you log in from then on, 17a** 

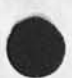

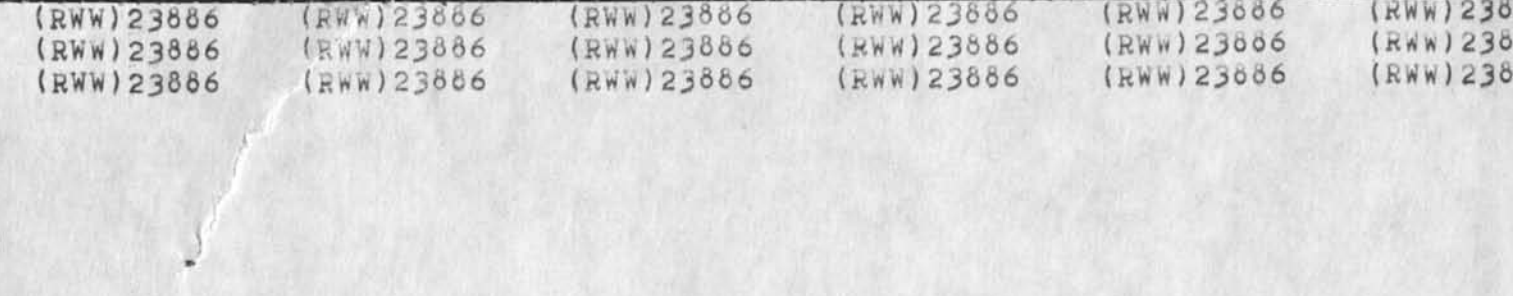

*f • 1 1 <sup>1</sup>*

This is a very brief account of the most important ways in which New TNLS (TNLS-8) is different to use from Old TNLS (TNLS-7).

**Questionmark (?)** 

**TNLS-6 is blessed with excellent questionmark facilities. In both display and TNLS, ? at any point will print out the choices available to you.** 

**Note '? changes i~s output with each new seep in a command, and its result depends on the recognition scheme you are using.** 

In Terse and Demand recognition modes, "<>" before a command means that you have to type a space to begin that command.

**<Control~o> stops printing.** 

**When the reponse has printed out, you are still just where you were in the command syntax.** 

**HELP** 

**•**

**<Control-q> p uts you into the HELP command and into tne HELP data**  base at a point corresponding to what you were doing in TNLS when **you struck the character. HELP provides command syntax and**  explanations of NLS concepts with menus of related topics. Once you **have begun the help Command, you can continuing asking for topics by name or menu number until you hit a Command Delete,** 

**Subsystems;** 

**The commands in NLS have been grouped into subsystems. The commands**  we use most are in the Base subsystem. Others are available **througn: Calculator, Sendmail, Idetification, programs, Tenex, ana Useroptions.** 

**You "Goto" another subsystem. Type G for goto and then first letter of the subsystem's name. Quit returns you to the previous subsystem in a ring.** 

**by default the herald is on in TNLS. It is the first four letters of the subsystem. "<" prints out your subsystem ring.** 

Execute allows you execute one command in a subsystem and pop back **to the previous subsystem.** 

**The Journal:** 

**The journal has become the Sendmail subsystem.** 

Whereas the Journal had two command levels (& and &&) Sendmail has **all commands on the same level.** 

**Changed Commands:** 

**Whereas you used to Submit Statement, branch, Flex, Group or File; Statement, Branch, Flex, Group, and File are now commands at the heralu the way Message has always been.** 

**Submit Hardcopy has become the offline command at the herald.** 

**Place Link = insert Link** 

**Execute Secondary Distribution = Forward** 

**Distribute = Distribute for Action for Information** 

**Execute Catalog Preassigned numbers = Reserve** 

Go = Send (followed by two CA's)

**Status = Show Status** 

**New Functions** 

**Initialize** 

**You can leave your work in tne Sendmail system half-finished.**  That is, you can begin a submission, go to some other **subsystem, or logout, and when you go bacx to the Sendmail**  system, everything will be the way you left it. If you want to **erase the information you have given, use the initiaize command to wipe tne slate clean, when you have sent an item, the system initializes for you.** 

**Copy Status** 

**Show status lists what Sendmail knows at that moment about the item you are sending. Copy Status writes that same information at an address you supply. It writes in the correct format for the process Sendmail Form Command. It is often usefui to copy your status to a scratch file, edit it at leisure, and then**  use the edited statment to send the item via Process Sendmail **Form.** 

**Unrecorded** 

The Unrecorded command will keep your item from being **cataloged.** 

**private** 

To this command you give a list of idents. Then only people **loggeo in with those idents can read tne file.** 

**public** 

**The public command reverses the private command; it returns** 

**the journal item to general access.** 

**Functions that have gone away:** 

**The idea of a Clerk is gone from the system.** 

#### **Recognition:**

**New TNLS has several recognition schemes. The default is terse recognition, documentation,help,recognition> explains the others, you may select one of the other schemes for yourself through the Useroptions subsystem.** 

**in terse mode, some list of command words is possible at any point following the prompt C:. From that list, NLs will recognize and**  echo the most commonly used command by its first chracter. To use a **command wore that is not commonest, you have to type a space and then type characters until NTS can recognize. E.g. from the base**  Subsystem herald "S" will evoke "substitute", but to get "Set" you must type " se" and to get Stop " st". I have found that 3/4 or more **of my commands are first-character commands.** 

**In terse mode, if you type an impossible leter, TNLS will ring your**  bell and wait for you to type in a possible letter. I.e. 0 D P will suceed althought the command is now output Printer because no "D" **may follow "output".** 

**Changed C ommands:** 

**Old Commands:** 

**The most important commands that have changed the first command word are as follows, with the old name first, Tney are in base**  Subsystem unless noted:

**Execute A ssimilate = The filter option in the commands that cpoy, move, or delete statements** 

**Execute content Analyser = set Content To** 

**Execute Device Type = Simulate Terminal Type in the Terminal subsystem** 

**Execute File Verify = verify File** 

**Execute Insert Sequentialq = Copy Sequential** 

**Execute Logout = Logout** 

Execute Status = Show + varios alternatives

**Execute Unlock = Delete Modifications** 

**Execute Viewchange = Goto Useroptions** 

**Execute Journal = Goto Senamail** 

**Link (in TENEX) = Connect to Terminal in the Terminal Bubsystm** 

**Null File = create File** 

**Output Device Printer = output Printer** 

**output File =Update File Compact** 

Space (move the CM) = Jump

**Update = Update File + various alternatives** 

**hew Commands:** 

**Directory Commands: Now you can deal with your directory in NLS as well as in TENEX.. Delete File, Undelete File, and Expunge are NLS commands. Copy Directory copies your directory into a file as a plex. options in Copy Directory allow you to see the information TENEX has about your files sorted in various ways. Show Directory prints the information without putting it in an NLS file.** 

**Set Commands: With alternatives following Set you can control several**  paramatars. Yhe most frequently used is is what used to be called a content analyser pattern.

#### **privacy:**

**There are now tow systems in NLS for controlling access to files.**  One is the Protect File command which calls the TENEX protection **provisions, based on usernames and groups. The second is the set private/Public command which limits read access to a list c± idents. you haveeto separately edit the list of idents into the origin statement of the file in the foiowing exact format: AccessList: IDENTLIST;** 

#### **Repetition:**

*By* **default the system now returns to the herald after every command,**  BUT, if you end any command with a Repeat Charac<sup>ter</sup> the system will **carry out the command, return to the herald, and go forward in the**  same command until it meets a field that is not a command word. The **Repeat character is <control-b> by default.** 

The parser will continue to repeat the command in that way **until you hit Command Delete. The effect is very much like creating a mode for each command like the old DNLS jump mode.** 

If you hit Repeat Character at command reset, it will repeat your last command out to the first field that is not a command word. You **may then step back through the command word-by-word with <** T**A>.** 

#### **Options and Alternatives**

**When several command terms may follow a given commana term (as plex,** 

**Branch, etc. nay follow Delete) we speak of alternatives. When typing the option character, < controi-u> allows you to put in command terms otherwise inacessible, we speak of options, options include, for example, the filter step in the Copy commands that replaces Assimilation, and the commands that select various kinds of inforation in Show Directory, with full prompting on, square brackets, [J, inclose optional terms.** 

## **Addressing**

**Addresses in TNLS-8 are synonymous with links except that links may**  include viewspecs. The prompt is A:. Following A: you can put a "directoryname, filename, " separated by commas. You may omit them **and default to the directory you are connected to ana the current file. After the filename position you may use the intrafile address forms in any order as in old TNLS-7. Following A : you may omit the parentheses that normally surround links. The prompt T; expects a link in certain situations, for example when it expects a file name, and then you may omit the parentheses.** 

#### **Periods in Addresses**

**Do NOT put periods in front cf statement names or numbers or**  SID's: instead put them in front of structural relationships **(i.e. .u ,d .b .a or .2d or .5p etc.).** 

#### **Content Addresses**

Quotation Marks have replaced square brackets and angle brackets **to mark off content searches used in addresses. Thus an address that moves your CM to statement 3, then to its successor, then**  to the first occurrence of the string "xxx', would have been --. 5 *s* (xxx) -- in the old system and is -- 5 .s "xxx" -- in the new.

**To limit search to a single statement as you aid with**  semi-colon sin the old system, you must append "=s" to the **address of the string. I.e. to limit tne search above to the**  successor of 5 you would use -- 5 .s "xxx"=s --.

**in the old system you searched for a word rather than a string by inclosing the characters in angle brackets. In the new**  system you append =w. Thusthe address of a certain word in a **file of mine is (vannouhuys,onetest, "cryptopiotic"=w)** 

#### **Prompting**

**You can set prompting in one of three modes: Full, Partial, or off. The default is Partial. Partial does not show options and some alternatives. The complete list of prompts is:** 

**C: calls for a Command Word** 

**A: calls for an Address.** 

**T: calls for you to type something in, e.g. free text, or an ident.** 

OK: calls for confirmation of the command or a field within a **command, usually** CA OR REPEAT **(<control-o>)•** 

**CA: calls for a command accept.** 

**Y/N: calls for "y" for "yes" or "n" for "no" in commands iiKe substitute where** N1S **wants to Know if you want to repeat a specification step.** 

**[J, square Braketts indicate that you nave to use the option character < control-u> to specify the thing named inside the brackets.** 

**[\*\*] shews that you may use <control-u> to gain acces to a list**  of optional command word.

**V: calls for viewspecs,** 

**L: calls for level adjustment.** 

**SP: calls for a space as a quasi** CA.

**RPT: calls for a <control-d> to repeat the use of some buffer as in content searches.** 

#### **Space/Jump:**

Where you hit space at the herald before to move your CM, type J A **for jump to Address. The whole list of** DHLS **Jump commands (Jump to Return, Jump to Name, etc.) are now also available in** TNLS. **apace retains its meaning within addresses.** 

### **From/To**

**Now you Move and Copy things** FROM **someplace** TO **someplace else instead of vice versa. It's not too hard to get used to and the noise words help, but the changeover is confusing for a while.** 

#### **Herald;**

**By default the herald is the first four letters of your subsystem. In the Useroptions subsystem you can reset the length of the nerald or change it to a \* for all subsystems (called terse herald).** 

#### **Omissions:**

**In general, user programs written for Old NLS will not run or**  compile. To have your user program converted to run in New NLS, see **Elizabeth Micheal.** 

**Query will not run in New NL3.** 

**The Programs Subsystem** 

**It replaces and augments tne old. "Go to program" commands.** 

Important old Commands with New Names:

**Get = Load** 

**Status = Show** 

**For information on new commands, Goto HELP and show "Prorgrams"•** 

The Useroptions Subsystem

**The Useroption Subsystem takes over some of the work of the old Viewchange System and adds many new ways for you to cut NLS to suit yourself, it controls feedback in the form of heralds, prompts, noise wards, etc.; it controls recognition and default viewspecs; it redefines control characters (like the old NLSControlCharacters**  branch); and it formats pages in the TNLS print command. Execution **of commands in the Usroption subsystem rewrites a file (the profile) that determines how these parameters are set when you log in from then on.** 

The NLS-8 command summary has been moved,

(J23888) 28-AUG-74 12:21;;;; Title: Author(s): Jeanne M, Beck/JMB; **Distributions / DIPT( I iNfO'DMLY 3** *)* **J Sub-Collect ionss SRI-ARC DIRT? ClerK; JM**B**?** 

The NLS-8 command summary has been moved,

This is the command summary of New NLS as it was around 22-AUG-74--not actually the state of NLS=8 as it will be released, **but I imagine the more up»to~date versions will also be located there as we construct them,**
$1\,$ 

. -

**The N LS-8 command summary has been moved.** 

The file--documentation, summary, > has been moved **to--userguides,commands §>** 

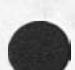

»

(J23889) 28=AUG=74 16:23;;;; Title: Author(s): Douglas C.<br>Engelbart/DCE; Sub=Collections: SRI=ARC; Clerk: DCE;

 $\cdot$ 

**The California A ssembly Education Committee is sponsoring an Energy Research A nd Higher Education Project, A questionnaire is being circulated; this hierarchy is used to categorize the type** *of* **e nergy research being d one by respondees, The questionnaire is stored i n XDOC (23847#), The author# R obert Kumz# visited 2 8 Aug 74; visit**  log recorded in (23890,),

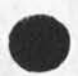

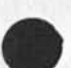

DCE 28-AUG-74 16:23 23889

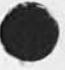

Energy Conservation

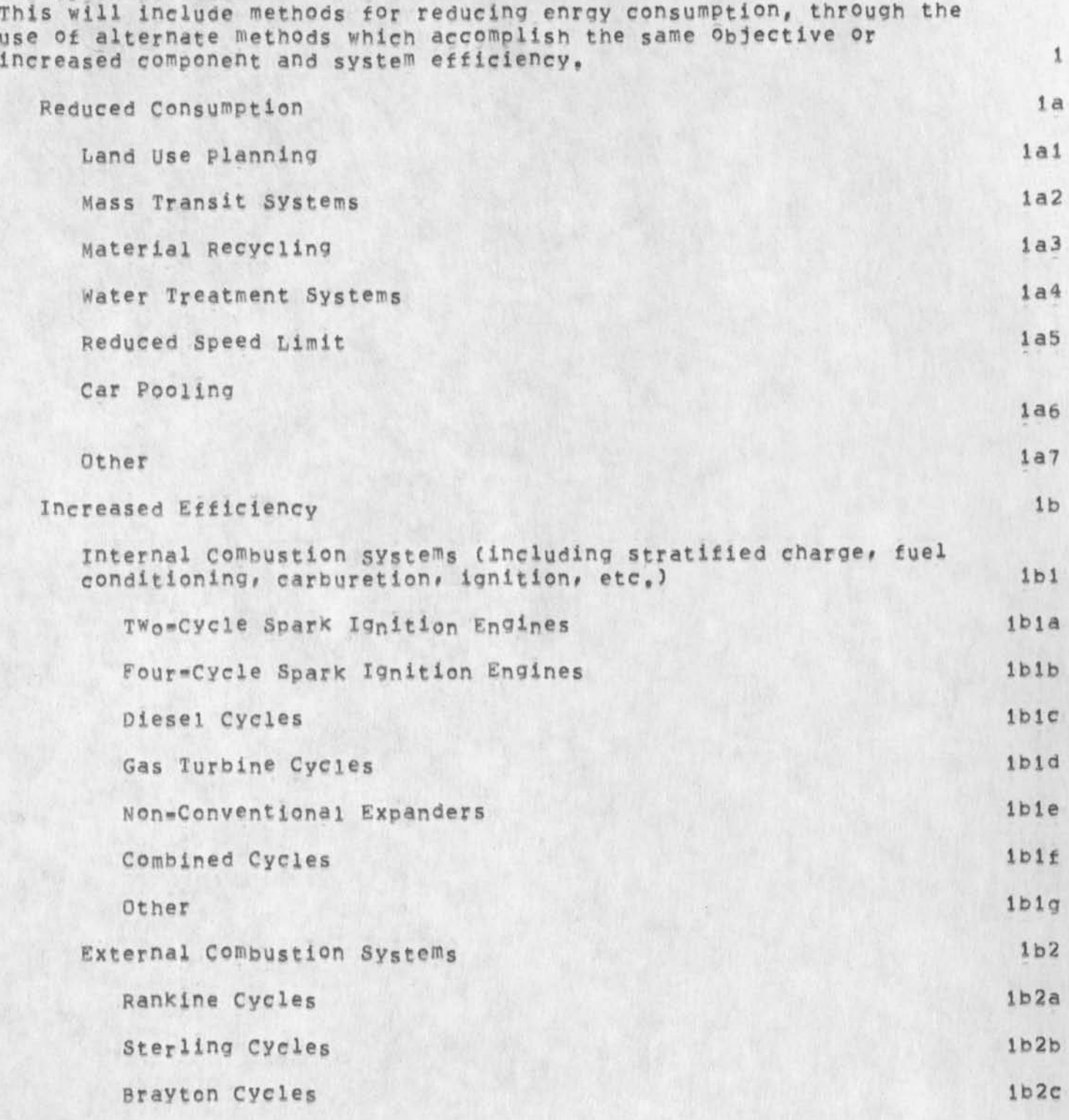

 $\mathbf{1}$ 

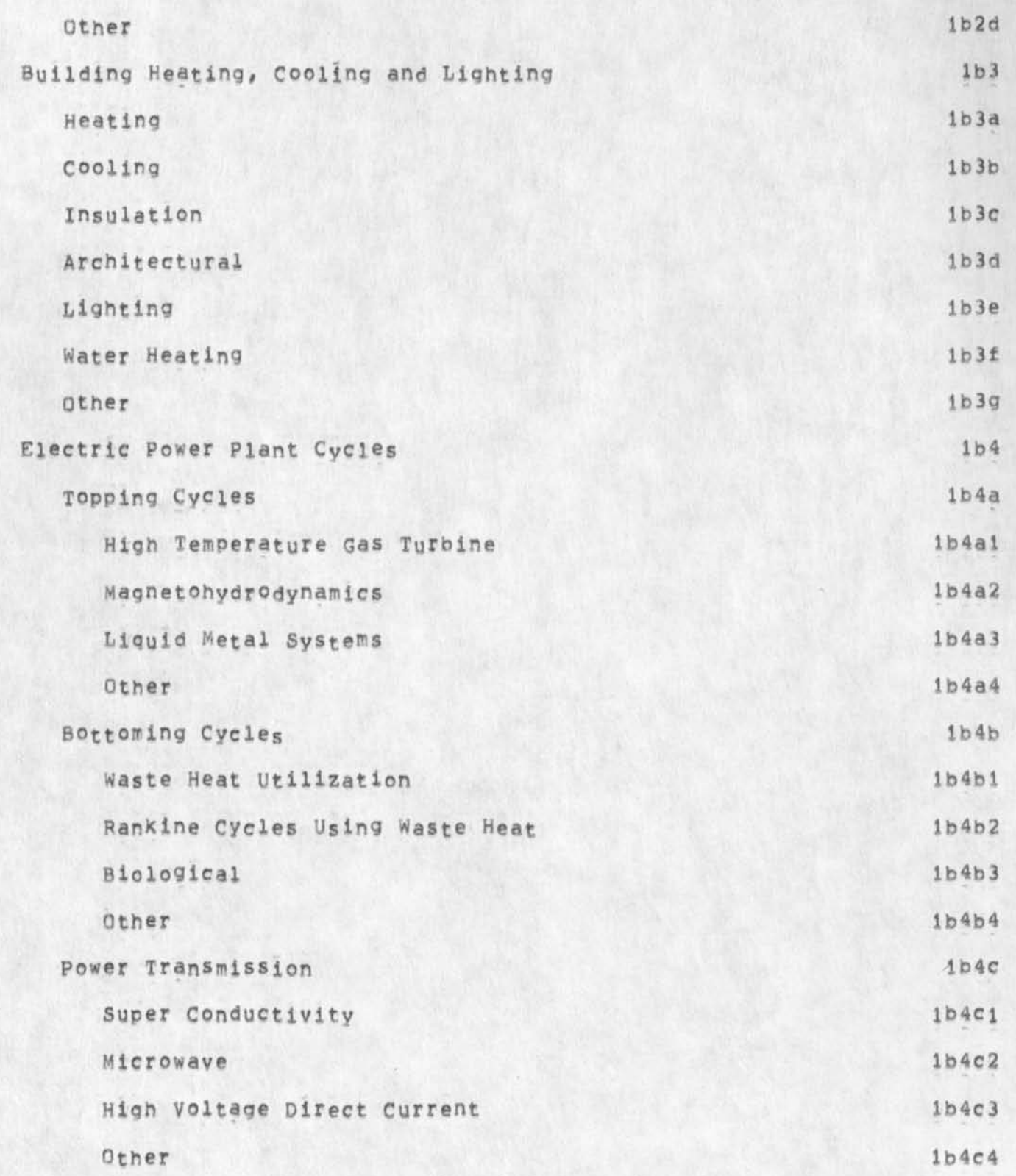

 $\mathbf{r}$ 

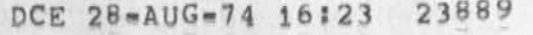

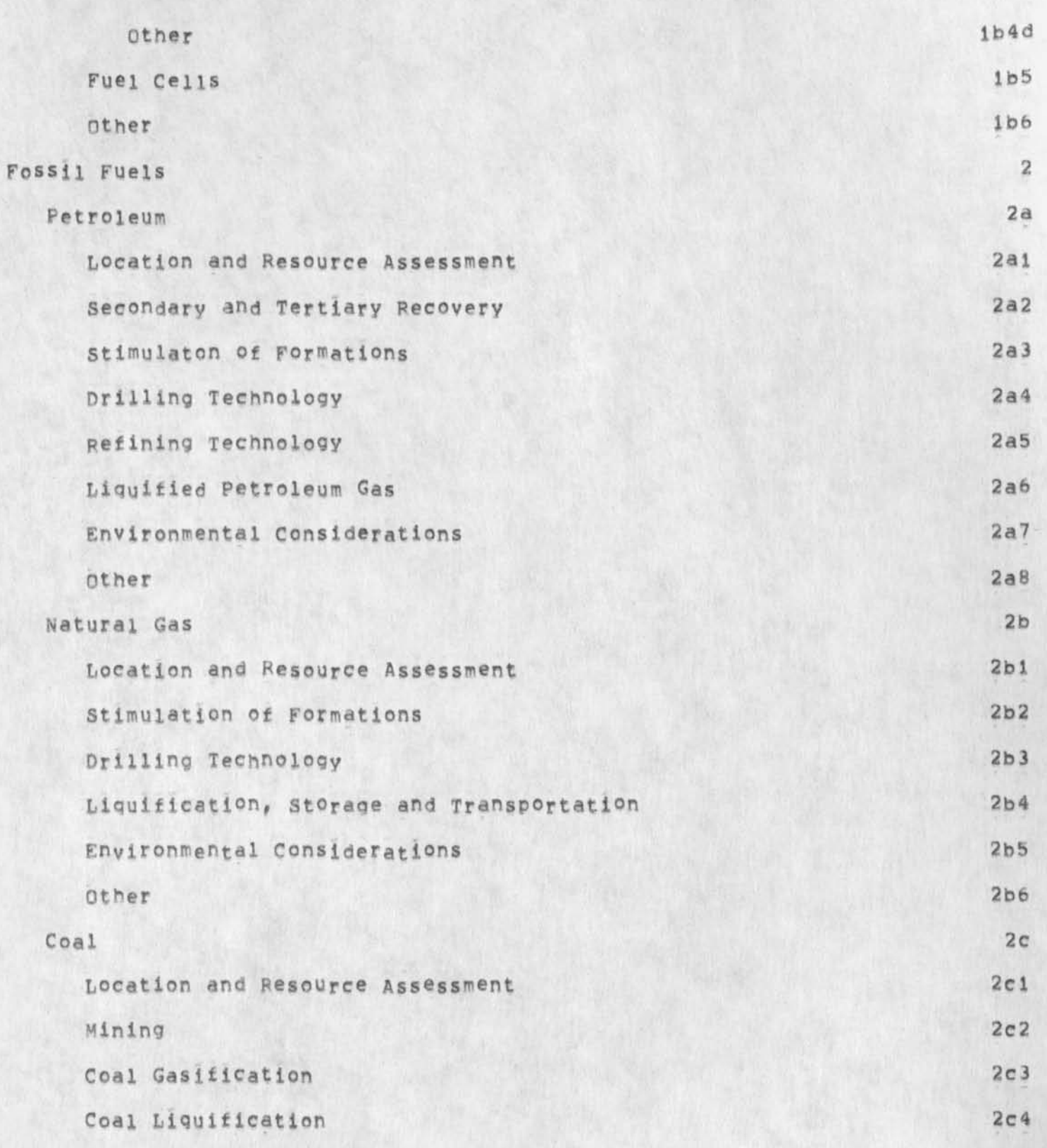

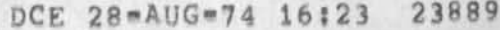

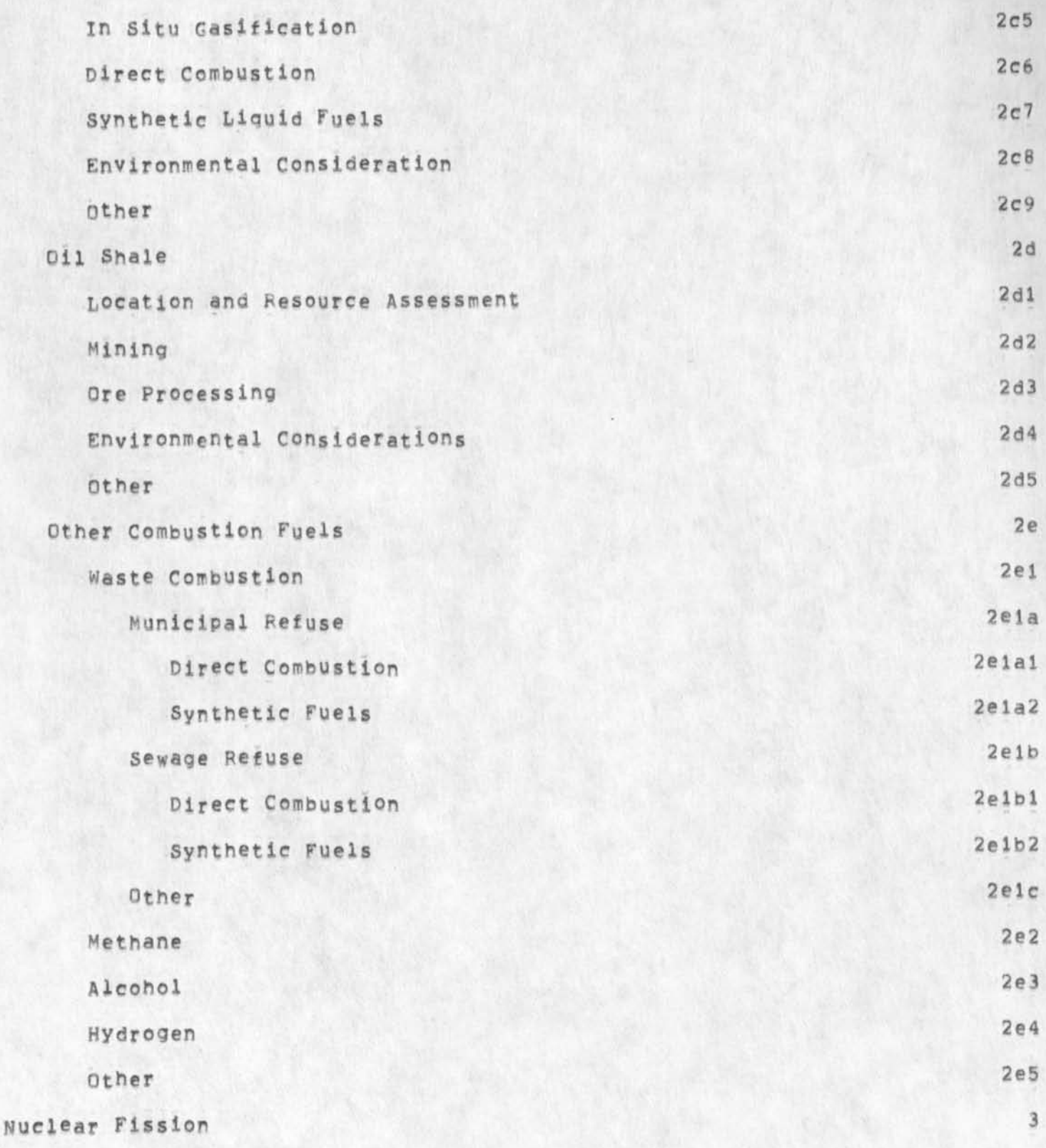

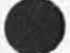

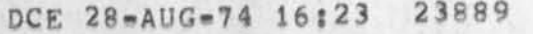

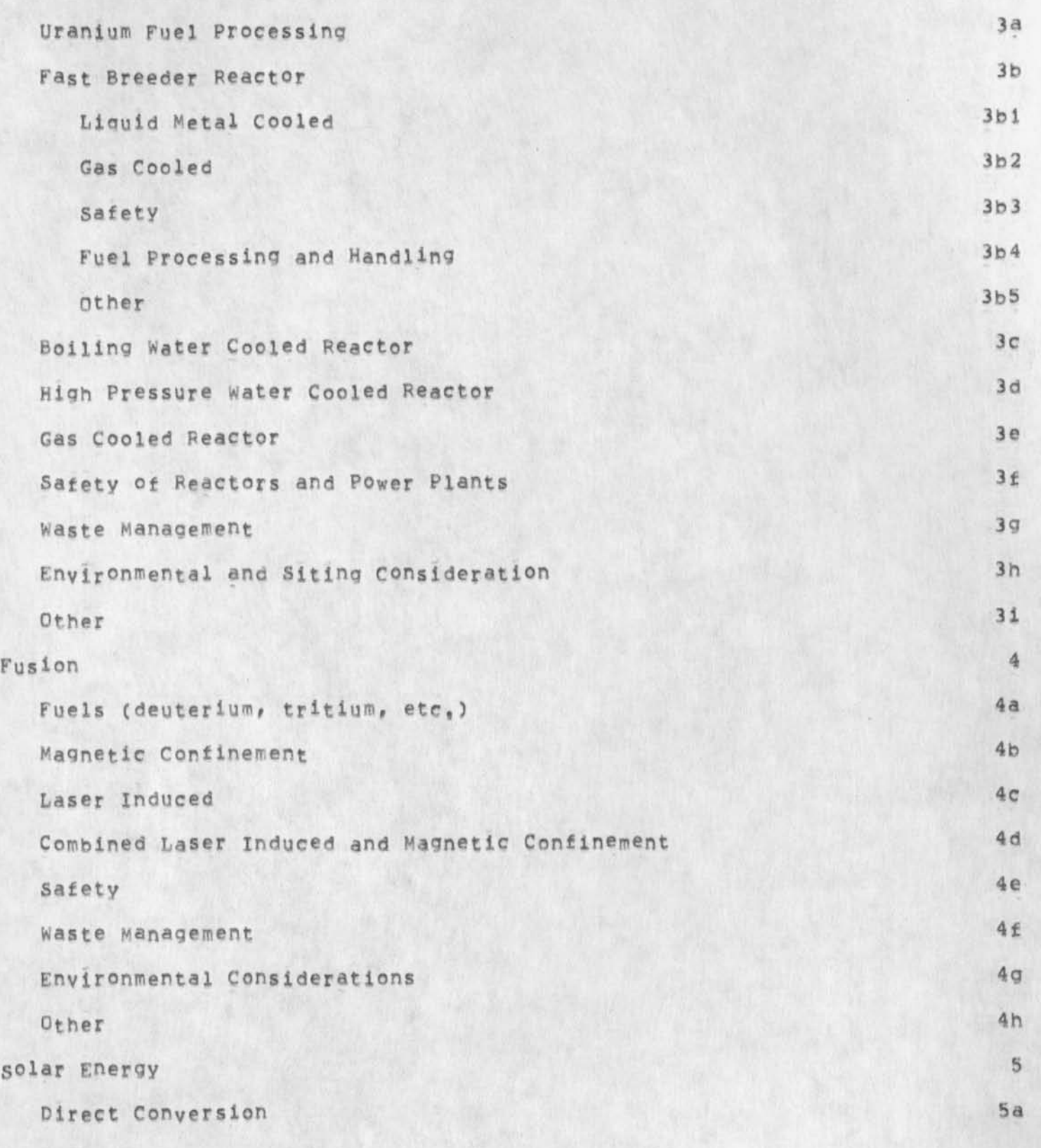

DCE 28-AUG-74 16:23 23889

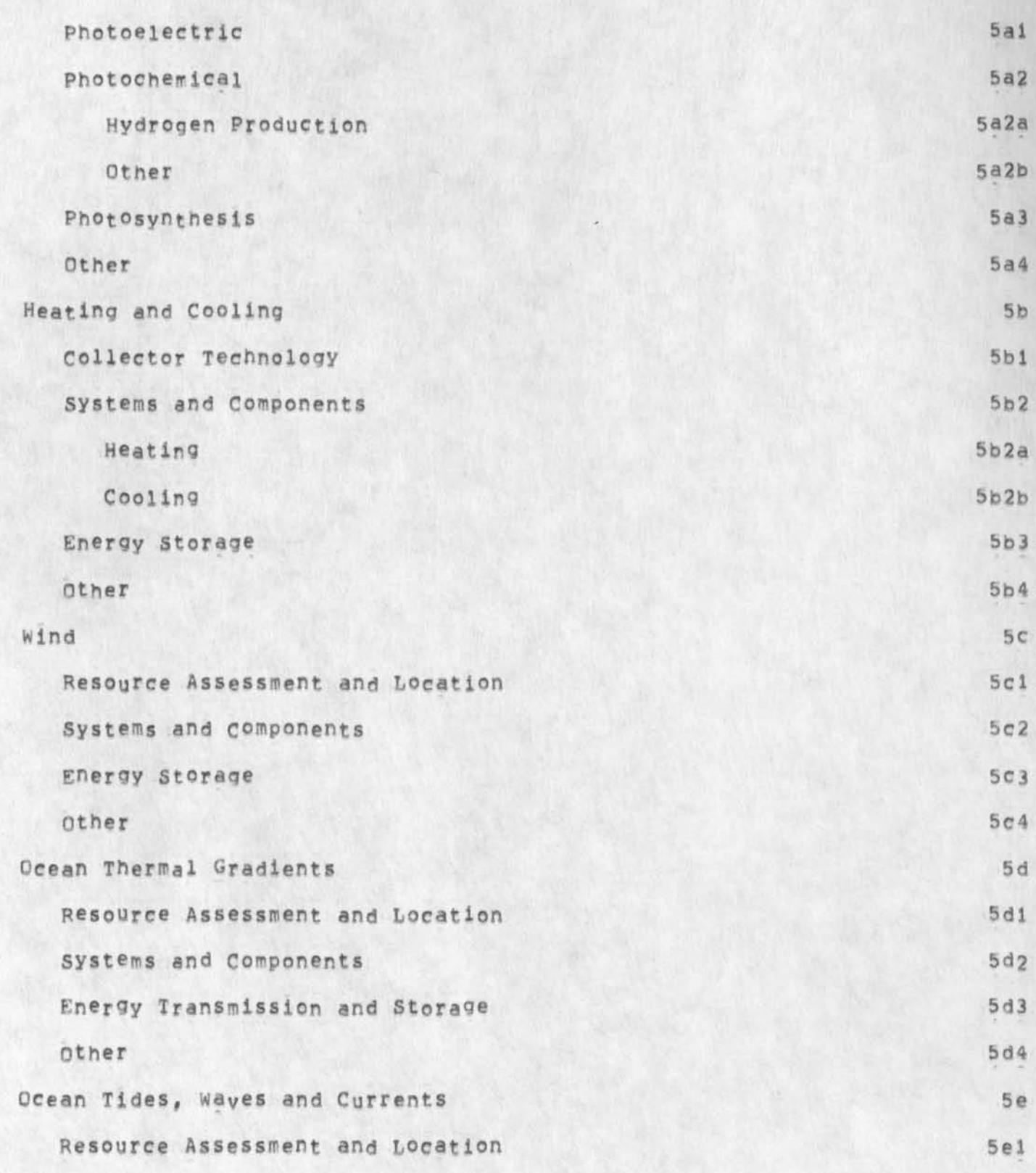

6

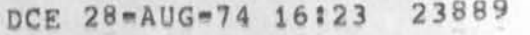

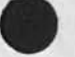

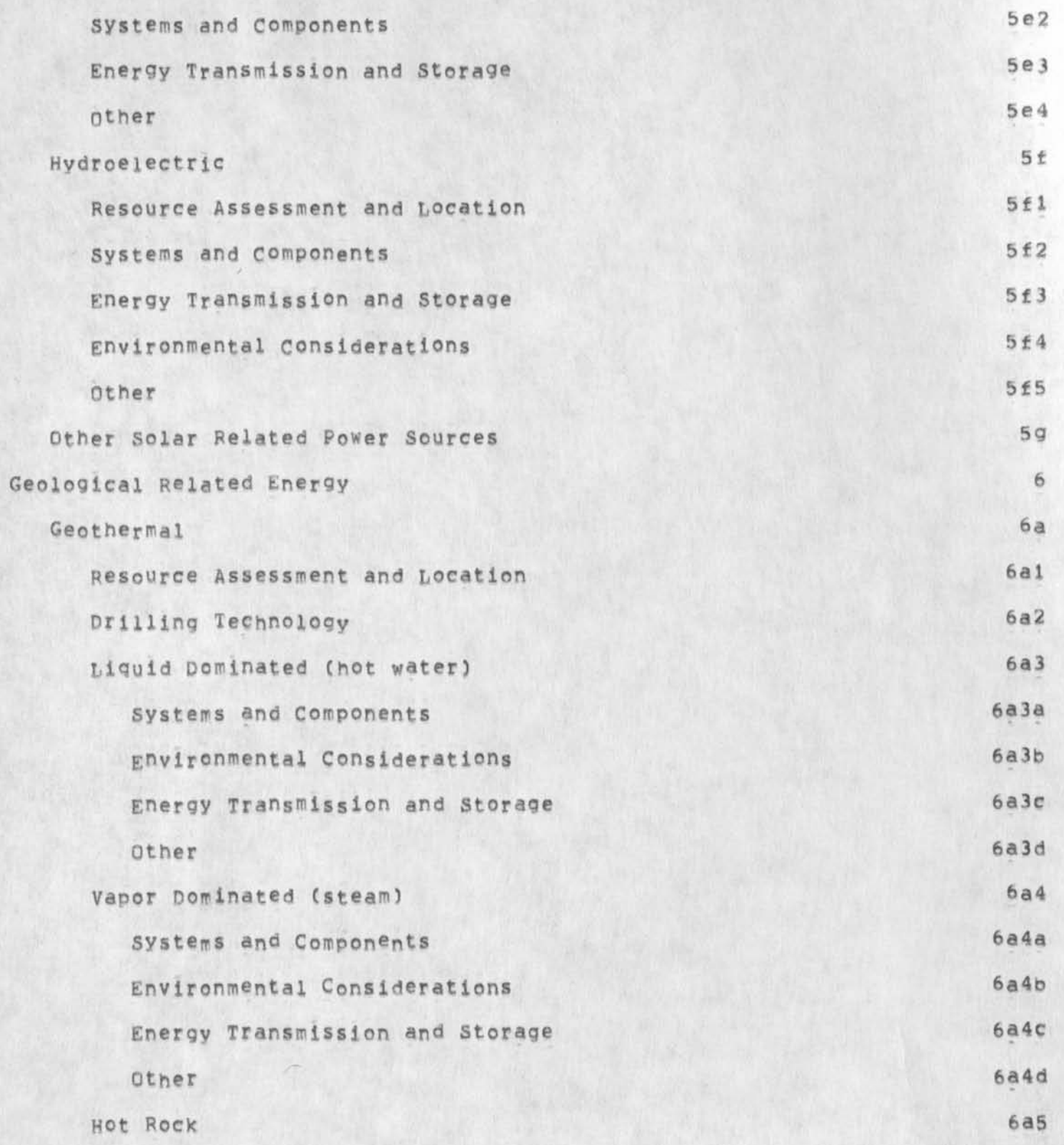

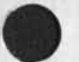

 $\cdots$ 

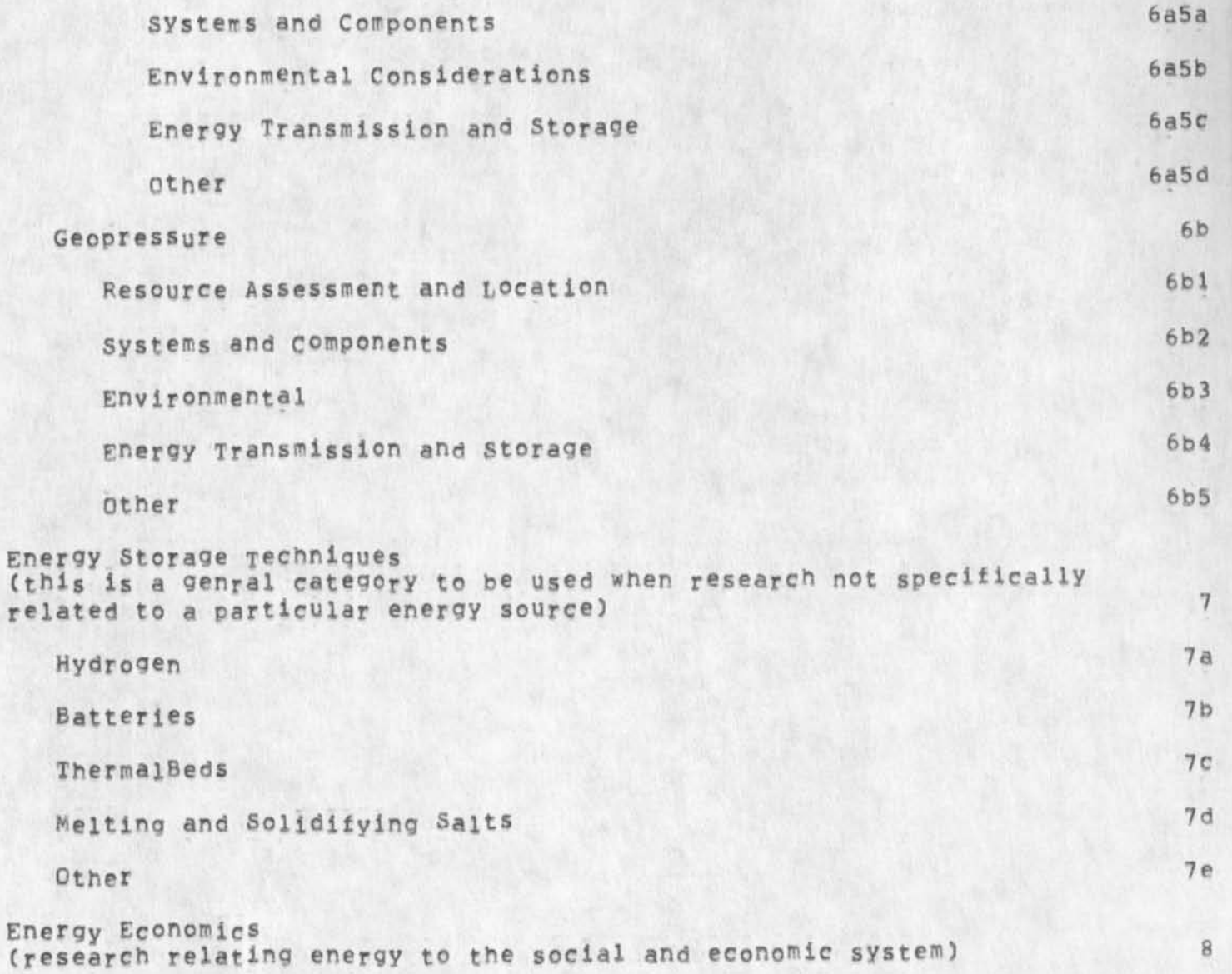

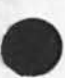

DCE 28-AUG-74 16:31 23890 Visit Log: 28 Aug 74, Robert Kuntz, contractor for California Assembly Education Committee

(J23890) 28=AUG=74 16:31;;;; Title: Author(s): Douglas C.<br>Engelbart/DCE; Distribution: /JCN( [ INFO=ONLY ] ) BC( [ INFO=ONLY ] ) ; Sub-Collections: SRI=ARC; Clerk; DCE;

## **DCE 28«AUG\*74 16 i 31 23890**

Visit Log: 28 Aug 74, Robert Kuntz, contractor for California **Assembly Education committee** 

Robert J. Kuntz, President **Professional Engineering & Research Consultants (PERC) 7899 Willowcrest Way**<br>Fair Oaks, Ca. 95628 Fair Oaks, Ca,  $(916)$   $967 = 8905$ 

Mr, Kuntz is on contract to the State Legislature, specifically for **the Cajifornia A ssembly Education Committee related to an "Energy**  Research and Higher Education Project" (Project E=E), He had **contacted E rnie Moore (See Moore<sup>f</sup>s memo, XDOC -- 23846,), and I had**  lunched with Kuntz, Moore, and Harvey Dixon (Director of the Urban **and Social Systems Division), 2** 

After lunch we were joined by George Hopkins (Director, **Engineering Syterns Division), Kuntz outlined the purpose of the**  project, and his interest in getting SRI to fill out a questionairre form for each of its people involved in Energy R&D (see his brochure=questionairre in XDOC -- 23847,), This E-E Project is collecting this "Human Resource" data, in this specific **area, as a start toward facilitation of a "Human Resource Communication System", 2a** 

He mentions that California, under the Warren-Alguist State Energy Resources Conservation and Developpment Act (AB 1575), is setting up a State Energy Resources Conservation and Development Commission, to be housed within the existing Resources Agency -this Commission will open shop next January, I think he mentioned **a** \$35 million budget (or upward??); the money is t be accummulated **by a surcharge on the Kilowatt-hours sold in California (like 0,1 mll/kwn), After jan 76, the surcharge rate goes by a schedule**  based upon a budget as authorized by the Legislature, 2b

**Apparently the coiieted questionairre data is to be put into a**  State computer center; Kuntz as yet doesn't have a specific plan **for the data"base management system, Does hope for there being an online access someday, 2c** 

**Apparently there is hope of appraching the Federal Energy Administration for a grant to study the implementation of this system, 2d** 

**I left the discussion (in Moore's office after lunch) where they were discussing whether/how SRI might participate in the questionairre busines, 2e** 

Kuntz came by my office after that discussion to see our system, Told him of our approach to supporting communities, and that his start seemed directly in line with the idea of facilitating

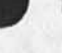

1

**OCE 28,AUG-74 16:31 23890**  Visit Log: 28 Aug 74, Robert Kuntz, contractor for California **Assembly Education Committee** 

3

Δ

**Collaborative Dialogue as an early step, Showed** HIM **h ow** NLS **can facilitate the process, Give him a copy of (12445,1, and of the**  ARPANET Directory (22979, ). JML had typed into a file this morning the hierarchical categorization that his questionairre uses (see XDOC item -- 23847, ); I have put that file into the Journal (see --**23889,3, I oave Kuntz some different-level printouts of this**  hierarchy, plus a printout filtered on the string "Technology",

**Miscellaneous Note? Regarding SPIRES/SCPIPT at Stanford University?**  Kuntz says that it is being used now for holding a human-resource **data base on research people at Stanford, Apparently UCB is**  interested possibily in applying the same system, (The man at SU is **jason Mavis, manager of the "Sponsored Projects office", Beverly Burlison is the custodian of the files,)** 

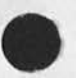

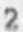

Dream Group

(J23891) 28-AUG-74 20:03;;;; Title: Author(s): Dirk H. Van<br>Nouhuys/DVN; Distribution: /DVN([ ACTION ] ) JML( [ INFO=ONLY ] ) ;<br>Sub-Collections: SRI=ARC; Clerk: DVN;

 $1\,$ 

**Dream Group** 

 $\mathcal{C}^{\infty}$  .

Alexander Graham Bell created the telephone

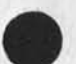

1

**computers are fun** 

 $\mathcal{H}_{\text{eff}}$  .  $\mathcal{H}_{\text{eff}}$ 

**CJ23892) 28-AUG-74 20i36nf! Titles AUthor(s)f Dirk H. Van** 

NOUNUYS/DVNJ **<sup>D</sup> istributions /nvwc [** ACTION I ) JML( I **INFC\*QN&Y** ] ) J Sub-Collections: SRI-ARC; Clerk; DVN;

 $\mathbf 1$ 

computers are fun

Alexander Graham Bell created the telephone

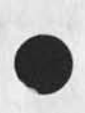

 $\overline{X}$  .

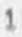

computers

(J23893) 28-AUG-74 21:05;;;; Title: Author(s): Dirk H. Van<br>Nouhuys/DVN; Distribution: /DVN( [ ACTION ] ) JML( [ INFO=ONLY ] ) ;<br>Sub=Collections: SRI=ARC; Clerk: DVN;

 $1 -$ 

computers

I.

 $\overline{\phantom{a}}$ 

I think I am finally beginning to understand this

computers, number two

 $\mathbf{A}$  and  $\mathbf{A}$ 

(J23894) 28-AUG-74 21117;;;; Title: Author(s): Dirk H. Van<br>Nouhuys/DVN; Distribution: /DVN( [ ACTION ] ) JML( [ INFO-ONLY ] ) ;<br>Sub-Collections: SRI-ARC; Clerk: DVN;

DVN 28-AUG-74 21:17 23894

 $1\,$ 

computers, number two

 $\epsilon$  .  $\epsilon$ 

Dirk to \dirk to Lise to Dirk\* this is the second one I have gotten through to you tonight,

DVN 28-AUG-74 21:55 23895

**hope** 

**(J23895) 28-AUG-74 21sb5?sn Titles Author(s); Dirk H, Van NoUhUys/DVN} Distributions /DVNC C ACTION 1 ) DC [ IflFO-ONLY 1 ) J Sub-Collectionss SKJ-AFC D; Clerks D V^j** 

 $\overline{\phantom{a}}$ 

 $\,1\,$ 

Lise McGilvery to Dirk van Nohuys: I ho

Watch Out for Light Fingered People

 $\label{eq:1} \begin{array}{lllll} \dot{x}_1 & \dot{x}_2 & \dot{x}_3 \\ \end{array}$ 

(J23896) 29-AUG-74 22:21111; Title: Author(s): Harvey G.<br>Lehtman/HGL; Distribution: /SRI=ARC( [ ACTION ] ) ; Sub=Collections: SRI=ARC; Clerk: HGL;

**watch out tor light Fingered People** 

**My wallet was l ifted this afternoon (Thursday) probably from my pack**  in my office, though it could have disappeared elsewhere at SRI, I **notified the SFI police and preceded to call all groups with which I**  have credit. (Most have toll free numbers and remove all liability after notification, ) This was a pain since I had too many (7) cards, Also a painwas the consideration of getting copies of my driver's **license, sociaisecurity card, etc, There was also a traveller's check, a s17 orchestra seat to the San Francisco Opera "Salome", and about \$ io in cash, After notifying all agencies, I was working on**  debugging the *Journal when I received a call from security:* the wallet was found by the foreman of the F wind custodians in a men's room in F wing! (I don't think I've ever been there!) Missing was the cash and a Shell credit card; everything else was there (but the **other cards are now i nvalid, The thief w as obviously not a music**  lover. Anyway, watch your possesions around here and watch for unknown kleptos, (There was a stranger wandering down the hall **suspiciously whowas asked n y Morton if he was lost? h e came up with**  an excuse plausible at the time -- looking for somone's office,)

1

DVN 30-AUG-74 08:35 23897 Call for Review on Line Processor User's Guide, TNLS transition document, Final Report Training Section.

 $\label{eq:2.1} \mathcal{F} = \mathcal{F} \circ \mathcal{F} \circ \mathcal{$ 

(J23897) 30-AUG-74 08:35;;;; Title: Author(s): Dirk H. Van<br>Nouhuys/DVN; Distribution: /JHB( { ACTION ] ) JCN( { ACTION ] ) CHI( {<br>INFO-ONLY ] ) DIA( { INFO-ONLY ] ) MEH( { INFO-ONLY ] ) ;<br>Sub-Collections: DIRT DPCS SRI=ARC

**DVN 30-AUG-74 08:35 23897** Call for Review on Line Processor User's Guide, TNLS transition **document# Final R eport training Section,** 

 $\mathbf{1}$ 

 $\mathbf{2}$ 

This is just to remind you guys that two documents of interest to the utility are waiting your thoughts, the description of new TNLS for old users (hjournal, 23886, ) and the Line processor User's Guide (vannouhuys, lineguide, ), Jim Bair has suggested we might COM the former. If so, Monday evening would be a good time to send it to **DDSI, I could get i t ready if X heard today.** 

**While I'm thinking of it, the section on training for the final**  report (documentation, final, #train) is awaint Jim Norton's review.

I

JCN 30-AUG-74 12:34 23898 Possible Contact with Darringer of IBM at Arrowhead Meeting

(J23898) 30-AUG-74 12:34;;;; Title: Author(s): James C. Norton/JCN;<br>Distribution: /HGL( { ACTION } ) DCE( { INFO-ONLY } ) JHB( { INFO-ONLY }<br>) CHI( { INFO-ONLY } ) RWW( { INFO-ONLY } } RLL( { INFO-ONLY } ) ; Sub-Collections: SRI-ARC; Clerk: JCN;

## **JCN 3 0-AUG-74 12134 23898**

Possible Contact with Darringer of IBM at Arrowhead Meeting

Harvey, I got a call from John Darringer of IBM, Yorktown Heights **(914) 945-1975 toaay as we discussed, He is just stating i nto a program aimed at increasing the support to programmers in their**   $working$  environment, We found that he will be at the Lake Arrowhead meeting when you are, Can you find him and talk a bit, He would like some of our latest papers (communitites, AKW, and some programming document, ?), I told him of the recent contact we had with 2 guys from IBM very near to him. Jim Bair recorded that visit in the **Journal, out 1 see I have typed too far and can't g ive the l ink**  easily oh, well, you can find it, Let me know what you find? We are very interested in developing a relationship with the right **group,,.this fright be one of them,, Jim** 

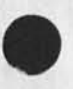

i

**Name "string<sup>f</sup>=3 seems to Loop** 

**CJ238993 30-AUG-74 17 ! 2 3 ; y j y Titles AUthor(S)! Dirk H, Van Nouhuys/DVN; Distributiops /NEWNLSC C ACTION 3 ) j Sub-Collections**  SRI-ARC NEWNLS; Clerk: DVN;

 $1\,$ 

 $\overline{\mathbf{2}}$ 

Name "string"=3 Seems to Loop

 $\mathbf{r} = -\mathbf{r}$ 

If you jump to an address as follows, the system runs indefintily without conclusion whether or not the addressed thing exists: statementname "string"=3.

Control=o does not stop it.

Where Ann Weinburg Stands

(J23900) 30-AUG-74 17:33;;;; Title: Author(s): Dirk H. Van<br>Nouhuys/DVN; Distribution: /RWW( [ ACTION ] ) ; Sub-Collections: SRI=ARC; Clerk; DVN;

1

 $\overline{2}$ 

 $\overline{\mathbf{3}}$ 

Δ

5

Where Ann Weinburg Stands

Bob Wing did not reach Ann last week, He was on vacation the first three days of this week, Ann called Monday to find out what was going on, I confered with Eleanor sorensen who studied her papers and **called personel 1, Eleanor determined that we could skip reference**  phoning becuase of documents we had from Stanford and the right amount of money to offer her, the same figure you had discussed with **Wing, X calld a nd made her the offer. She said she had another offer**  and could she come in to talk with me, It was clear that she expected/hoped for more money, I made an appointment with Ann on **Thursday morn in g but had not talked to wing when she came,** 

**On thursday morning, she asked question about growth opportunites and**  money, I told hr what I clould about the former and said I could not really tell her anything about money atleast until I had talked with **Wing,** 

**I talked to Bob wing on Thursday afternoon. He said 1 ) that E leanor**  Soresen had been mistaken, we could not make her an offer, becuase he **had not spoken to Part about it, and 2) that he w0md try to figure**  out how to give her more money and how much by looking at the tables **generated b y the** management **consultats, I have not h eard from h im**  since. Later that afternoon I stalled Ann off till Tuesday,

In the mean time I have told Toumanoff and May that we have made an offer to some one else, that we expectit will be accepted, that it **might not w ork out, and that i n that case we would come back.** 

**You and/or I have to get our heads together with Wing on this on Tuesday,** 

JCN 30-AUG-74 19:02 23902 Draft of Agenda for second KWAC Meeting, september 9-13, 1974

(J23902) 30-AUG-74 19:02;;;; Title: Author(s): James C. Norton/JCN;<br>Distribution: /DCE( [ ACTION ] ) JHB( [ ACTION ] ) RLL( [ ACTION ] )<br>RWW( [ INFO-ONLY ] ) CHI( [ INFO-ONLY ] ) ; Sub-Collections: SRI-ARC; Clerk: JCN; Origin: < NORTON, KWACAGENDA, NLS;3, >, 30=AUG=74<br>18:53 JCN ;;;; ####; \*\*\*\*;

JCN 30-AUG-74 19:02 23902 **Draft of Agenda for Second KWAC Meeting, September 9-13, 1974** 

**Here is a FIRST draft of the agenda for KWAC. Doug? I would like to send the final version out to K**WAC **and A RC Wednesday 9/4, Can we get together**  Tuesday with JHB and RLL? Jim N

i
**JCN 3 0-AUG-74 19502**  23902 **Draft of Agenda for Second KWAC Meeting, September 9-13, 1974** 

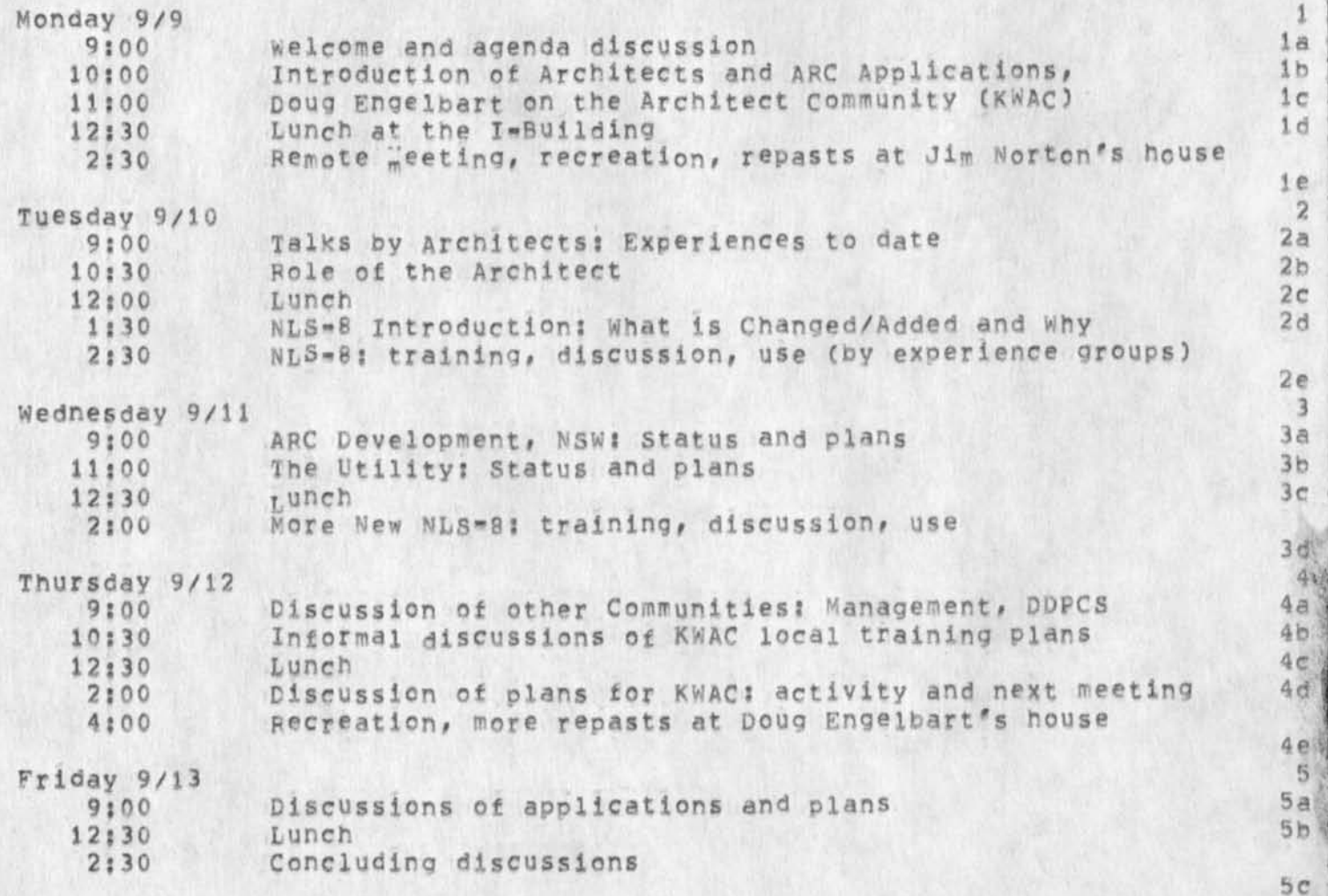

2

JCN 30-AUG-74 19:02 23902

Draft of Agenda for Second KWAC Meeting, September 9-13, 1974

 $\mathbf{r} = \mathbf{r} + \mathbf{r} + \mathbf$ 

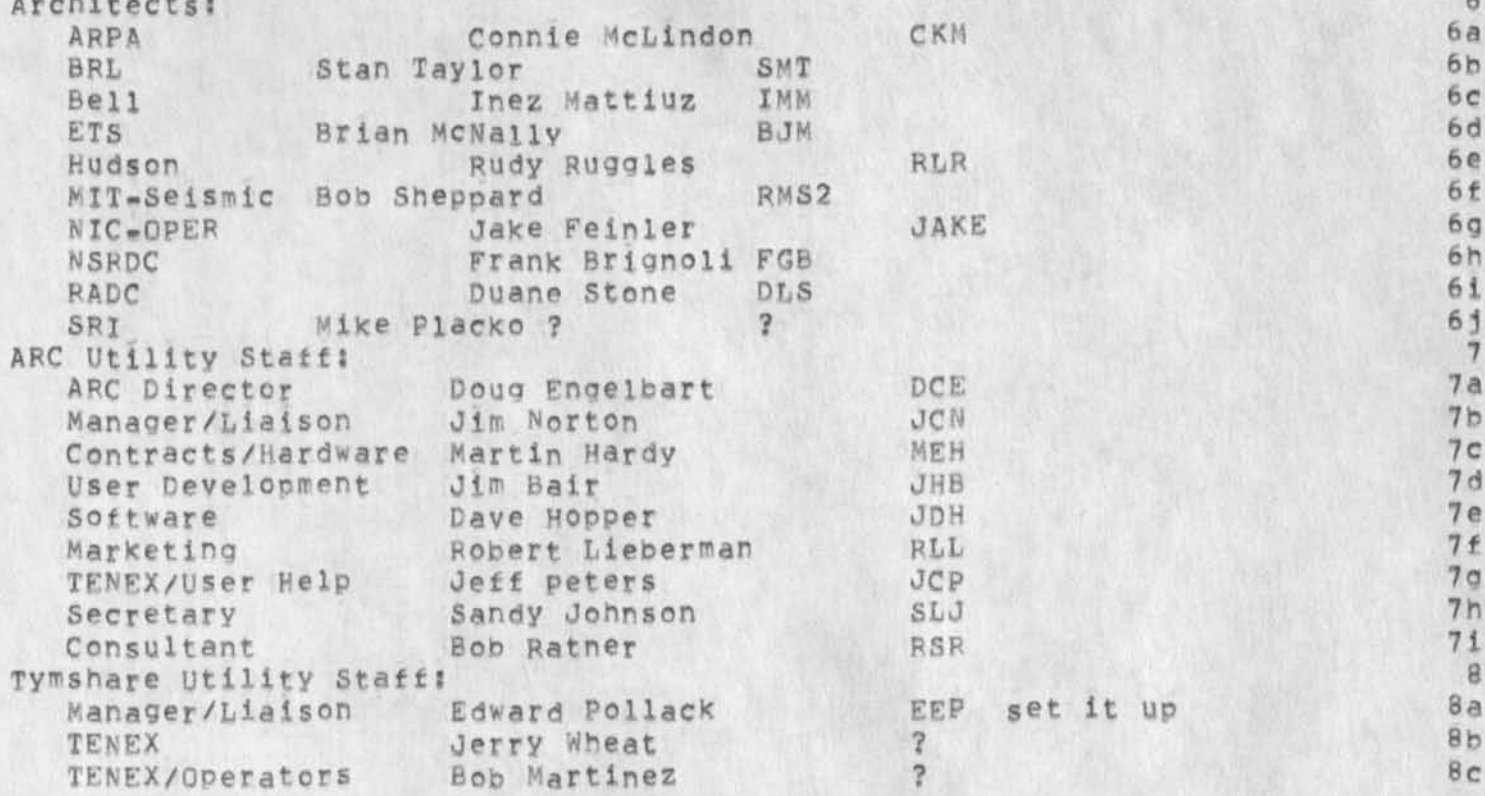

**JCN 30-AUG-74 19:02 23902**  Draft of Agenda for Second KWAC Meeting, September 9\*13, 1974

**Architects Identfile Entries? These need some changes/updates (BOM) ETS**  McNally, Brian J. **ETS** 

**Phone: C609) 921-9000? Delivery: Online?**  Local Network Mailbox Address: ANASTASIO; **Host: OFFICE -1? User: MCNALlY?**  NLS-8 host: OFFICE-1: **Groups: CBIG KWAC?** 

**(C K M) AHPA**  McLindon, Connie K. **ARPA-TlP** 

**User: mClINDCN? Delivery: Cniine? Phone: (202) 694-3506? Local Network Mailbox A ddress: MCLINDON? Host:** usc-lsl? **Groups: KWAC TU A RPA-TIP?**  NLS-8 host: OFFICE-1:

**CDLS) RADC**  Stone, Duane L<sub>e</sub> **Rone Air Development Center (ISIM) Griffiss A ir Force Base Rome, New York 13440** 

**Phone: (315) 330-3857? Delivery: Online? Capabilities: NLS-8? Subcoiiecticns? N IC? Sub-Collection? R ADC? Local Network Mailbox A ddress? STONE?**  Host: OFFICE=1; **NLS-8 host: OFFICE\*!?**  Groups: KWAC RADC=TIP RBMS TU IIG DPCS FINAL;

**(FG8) NSRDC**  Brignoli, Frank G. **Naval Ship Research and Development Center Code 1833**  Bethesda, Maryland 20034

**9 b** 

**9c** 

**9a** 

 $\alpha$ 

## **JCN 3 0-AUG-74 19:02 23902 Draft of A genda tor Second KWAC Meeting, September 9\*13, 1974**

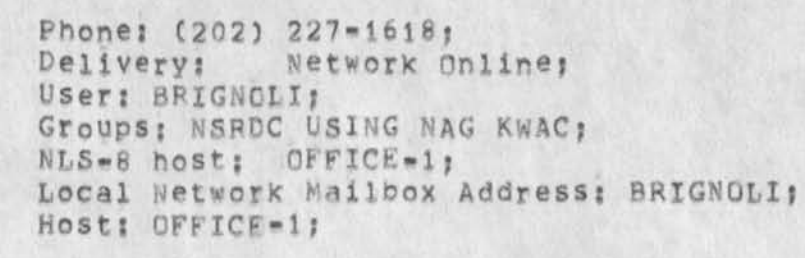

**(IMM) BELL-CANADA**  Mattiuz, Inez M. **Room 1 105 620 Belmont Street Montreal, Quebec** 

 $\mathbf{r}$  . The set

**Delivery; Online?**  Phone: (514) 870=4981; Function: Bell Workshop Architect; **Sub-Collection: bell-canada?**   $NLS = 8$  *host:* OFFICE-1; **Groups: KWAC BELL-CAN ADA?** 

**(JAKE) SRI-APC Fein1er, Elizabeth J# (Jake) SRI-ARC** 

**Phone; (415) 326-6200 ext 3695? Delivery: online? User: FEINLERf**  Local Network Mailbox Address: FEINLER; **Host: SRI-ARC? Groups: UDEF H ELPDQC MXC-GyERY WAR USING CIG COM N IC DIRT DPCS PROF SRl-ARC TU IPG FjNAL MJCSTA RFC KWAC? Capabilities: Ident-wheel?** 

**(RLR) HUDSON Ruqgles, Rudy I, HUDSON** 

**Phone: (914) 762-0700? Delivery; Online? user; RUGGLE5) NLS-8 host: OtFlCE\*JJ Function; workshop A rchitect? Groups: HUDSON KWAC?** 

**9g** 

**9f** 

**9d** 

**9e** 

**JCN 30-AUG-74 19:02 23902 Draft of Agenda for Second KWAC Meeting, September 9-13, 1974** 

**6** 

**(RMS2) MIT-SEISMIC Sheppard, Robert** M**, LLANTS** 

 $\mathbf{L} = \mathbf{L} + \mathbf{L}$ 

**Phone: (617) 523-7856? Function: workshop A rchitect? Groups; LLANTS KWAC? Delivery: Online? User: sheppard? Local Network Mailbox A ddress: SHEPPARD? Host: OFFICE-1?** 9h

**(SHT) BRL Taylor, Star M # BRL** 

**Function: ANTS Technical Monitor? Phone: (301) 278-4149? Groups: USERS BRL USING KWAC? Delivery; Online?**  Local Network Mailbox Address; taylor; **Host: office-!? User: taylor?** 

JCN Calculator Notes on Use NLS-8, First Cut

(J23903) 1-SEP-74 10:25;;;; Title: Author(s); James C, Norton/JCN;<br>Distribution: /EKM( [ ACTION ] ) DCE( [ INFO-ONLY ] ) CHI( [ INFO-ONLY ]<br>) DSM( [ INFO-ONLY ] ) ; Sub-Collections: SRI-ARC; Clerk: JCN;

JCN 1-SEP-74 10125 23903

lc

**ie** 

JCN Calculator Notes on Use NLS-8..First Cut

**Calculator notes for EKM 9/1/74 from Jim N** 1

**As you know, the accumulator totals running are NOT displayed so**  they stay where you can see them<sub>pass</sub>ugh! won't do! 1a

After setting commas on and 0 places to the right of the decimal, **when I Qave show accumulators, it said? exceed capacity"** *2*  tries,,,,,,,,! I think it's tied to the commas thing..... (1b)

**When I had 733728 in the accumulator and then set f ormat to**  commas=yes and did an insert after the "word" 733728, I got a **funny number as follows ? 123,456,00 12,789 733728 733728,00,00** 

**I get the impression that changing the format of a number that has**  already been put into the accumulator fouls things up and in many **cases doesnt take effect, like changing to NO DOLLAR** SIGNS **after a**  number has been in the accumulator, and dollar signs keep **showing,fbut if you clear the accumulator and then re-enter a number# d ollar signs aren't p rinted,,,hmm like you really SHOULD be able to change the display/print format of any number in the**  accumulator regardless of whether it was placed there before or **after the format instruction right?** 1d

The format of the accumulators as displayed with format left set **on# need changing? i t now reads 1126 220 0 300,00 etc it should be** 

**1? 126**   $\frac{2}{3}$ ,  $\frac{200}{300}$ **3, 300 so as to make it clear which is the accumulator number and**  whivch is the value

When I guit the calculator and then return with a goto calculator later, the numbers in my accumulator are lost, Hmm Bad we used **to keep them f or subsequent session use,,what h appened?** I **do think that the formats 1 set up live across sessions hut not the values**  in the accumulator<sub>1</sub>,  $1f$ 

**Where is the jump command in the calculator... to be added right?? lg** 

What does insert plex imply? like the same as insert statement AFTER the statement.,? but insert plex inserts the total as a **new statemert at the place in the plex you bug not at the end as 1 would expect?? lh** 

i

JCN 1-SEP-74 10:25 23903

11

**115** 

 $11$ 

 $1,15$ 

 $1k$ 

 $1 m$ 

JCN Calculator Notes on Use NLS-8. First Cut

When I had a 3 column set of numbers and totaled the last column and did a replace number in it, it was 3 places off to the  $right.$ ...

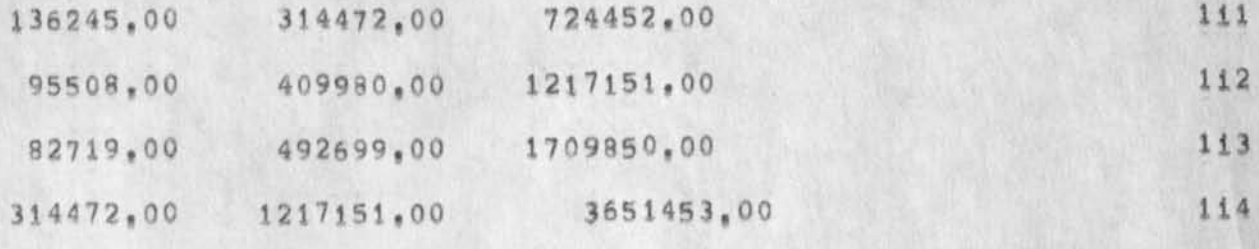

After setting dollar signs on, when I replaced a number that already had the \$ in the text, I got a second \$ as shown below:

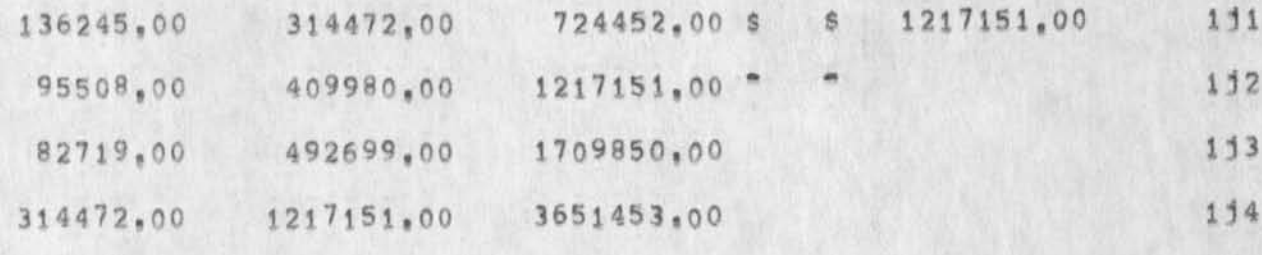

Before I did this it looked like this:

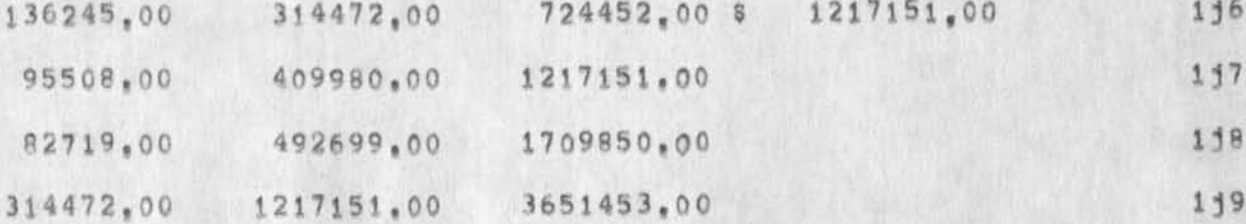

Incidentally I have been using the WORK.nls the have also tested also in nls ..

11 The absence of "column" as an entity still slows effective use.

All in all, its hard to tell the feeling of the calculator with the present bugs...it doesn't flow when you can't see the running accumulator and/or stumble into the formating stuff, Let's talk when you can soon! Jim